# Design for Autonomous Griffin Della Grotte

Special Thanks to Gautam and Krish from 5940

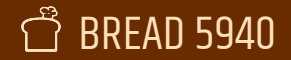

**BREAD 5940** Design for Autonomous

### About Me

- Advisor, Technical Mentor, and Drive Coach for 5940
- System Engineer with Apple's Satellite Connectivity Group (SOS via Satellite)

Lovely kitty

- Security testing enthusiast
- **Ex Race Car driver**
- New cat owner!

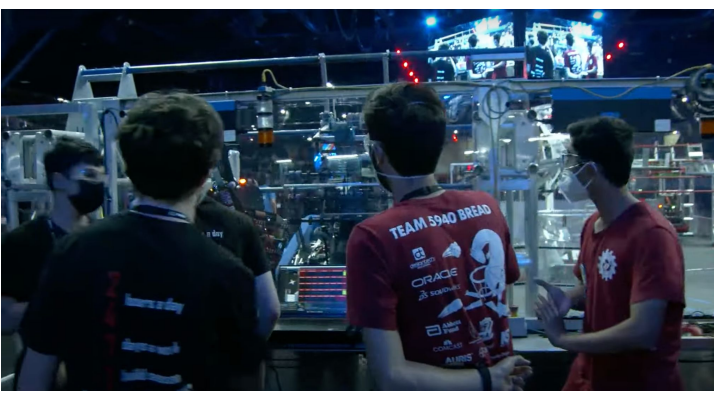

Einstein 2022

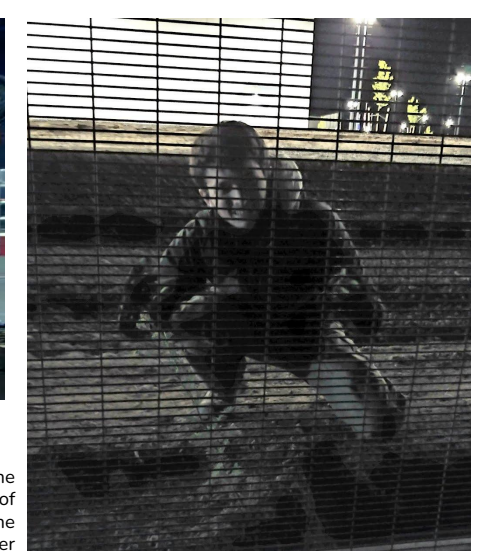

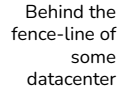

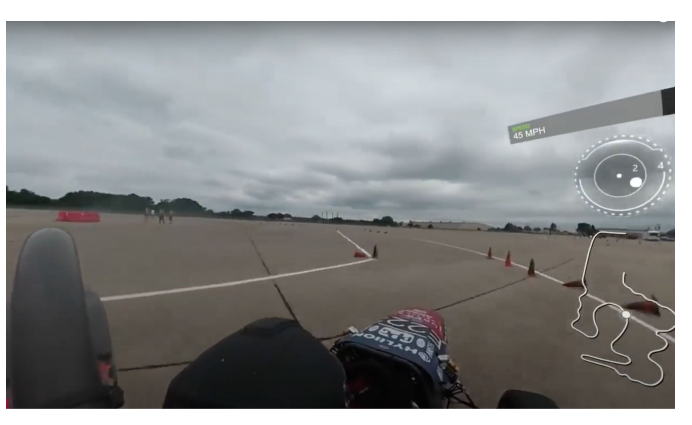

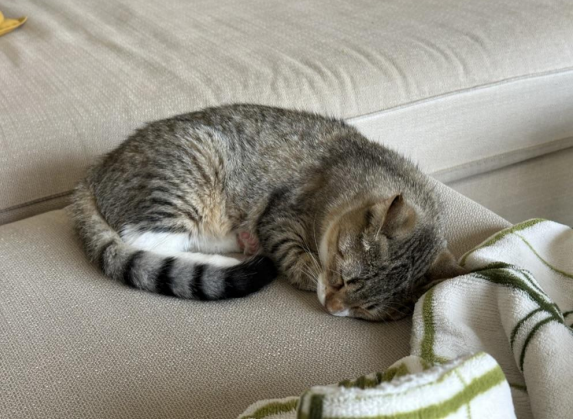

Championship FSAE autocross drive 2018

#### ಗೆ BREAD 5940 Design for Autonomous

### About this slide deck

Walk through the process of going from nothing to a high-performance autonomous mode.

In other words: there's more to a good auto than fancy code.

**Team Insights** 

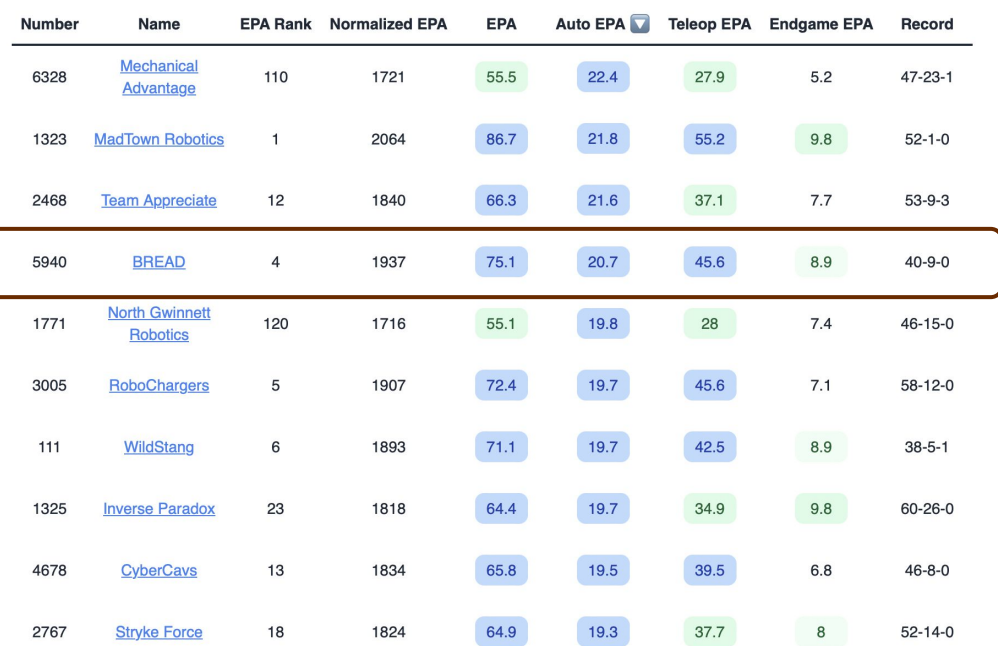

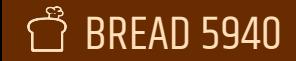

#### Table 6-2 CHARGED UP points

### Game release

How should we think about the autonomous mode? What advantage can we gain?

- Bonus points available only during auto
	- Remember it's about the delta (mostly)
- Getting an early lead
- Are there more?

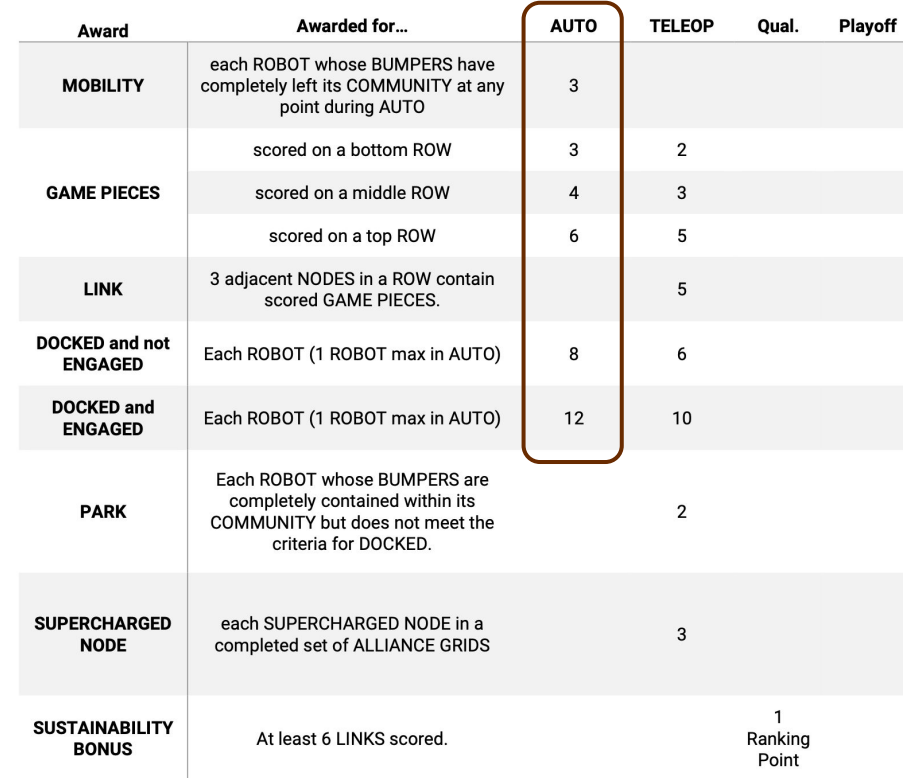

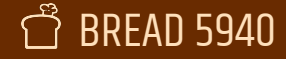

### Game release

Short cycle for you, removal of short cycle for your opponent

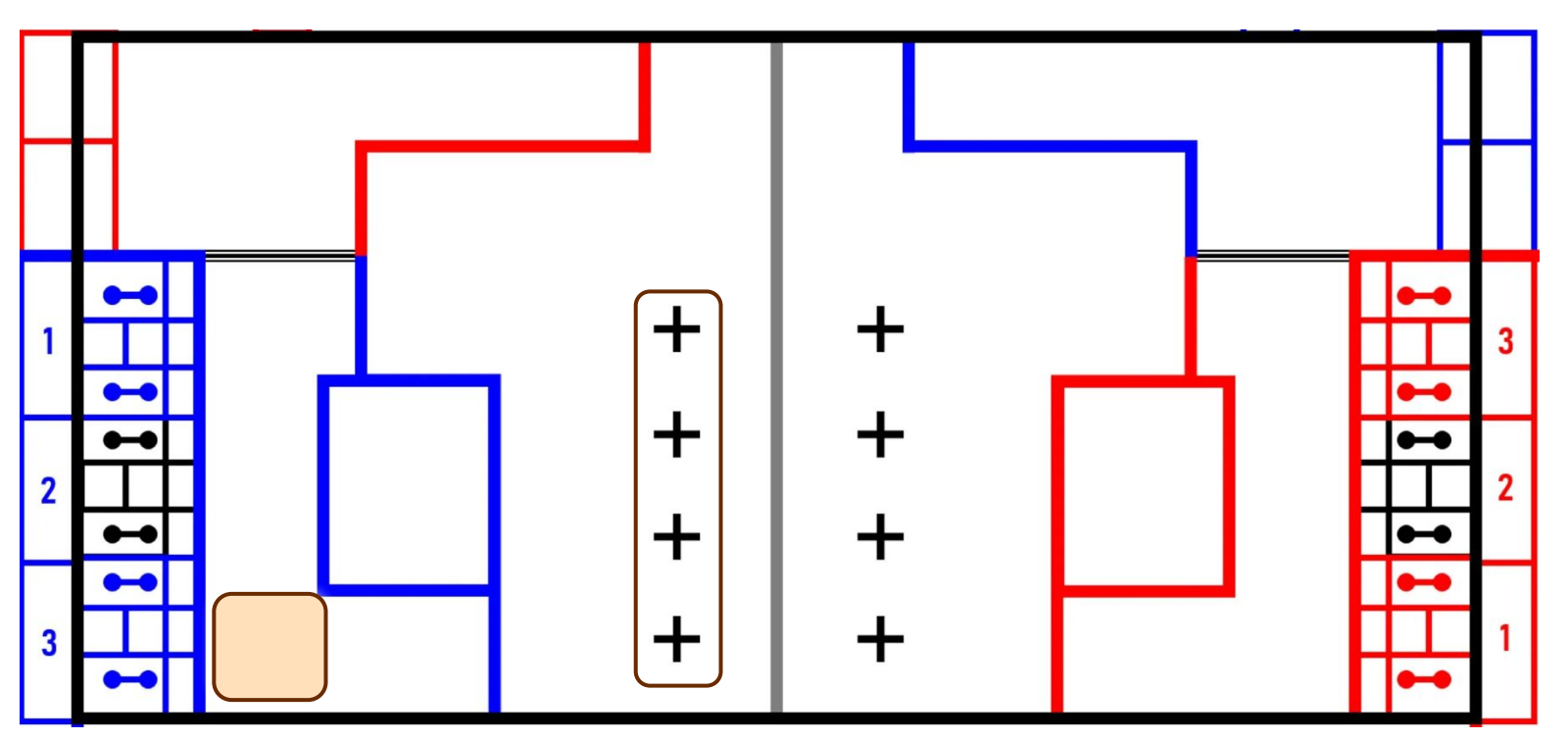

#### $\bigoplus$ BREAD 5940 Design for Autonomous

### Game release

Good field positioning going into teleop

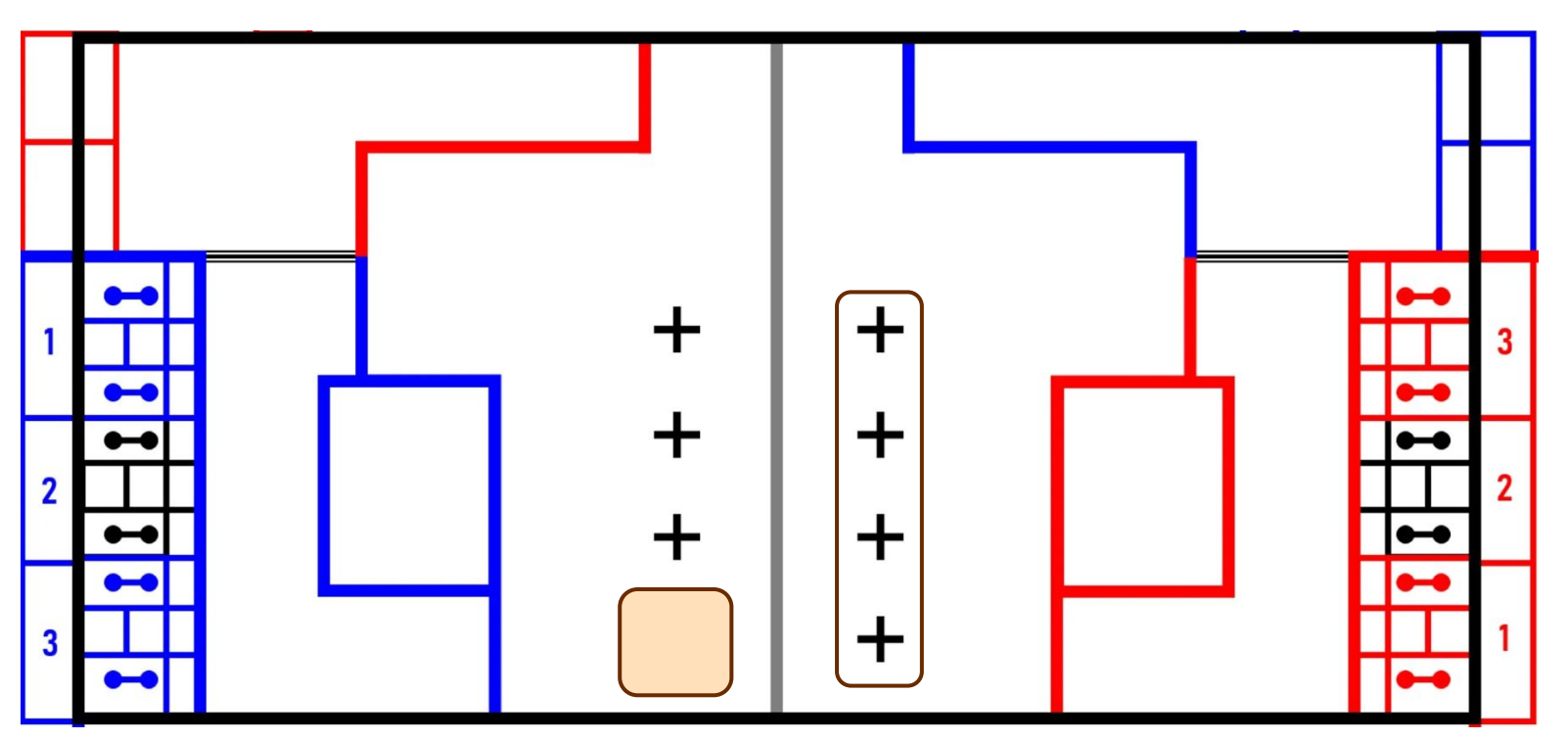

#### $\sum_{i=1}^{n}$ BREAD 5940 Design for Autonomous

### Game release

Get a lead in the tiebreakers

**Unlikely to matter** Without new rules, champs 2023 *would have been decided on fouls or auto*

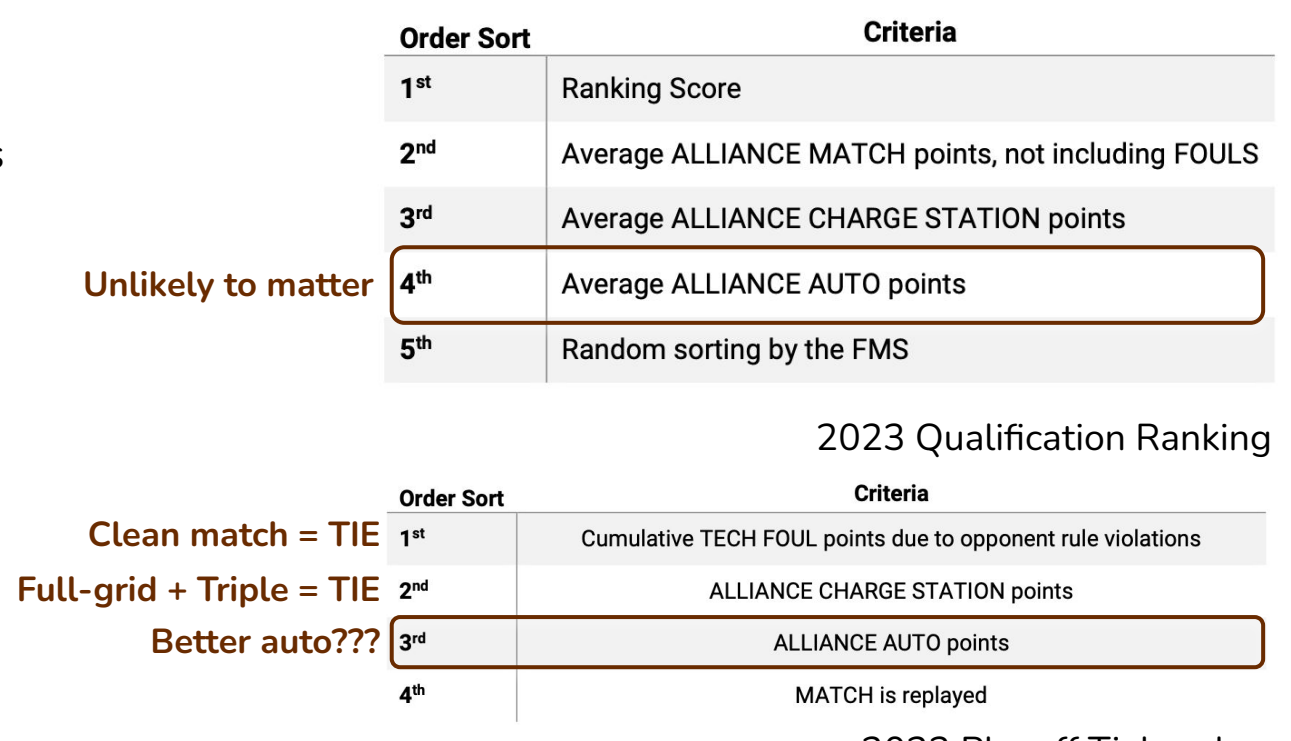

2023 Playoff Tiebreaker

*Remember the pre-champs rules!!*

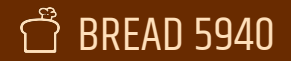

### Field sketches + time estimates

Estimate how much is feasible to do in those 15 seconds. When in doubt, play it out!

This should let you know what the most *anyone* could do in auto will be.

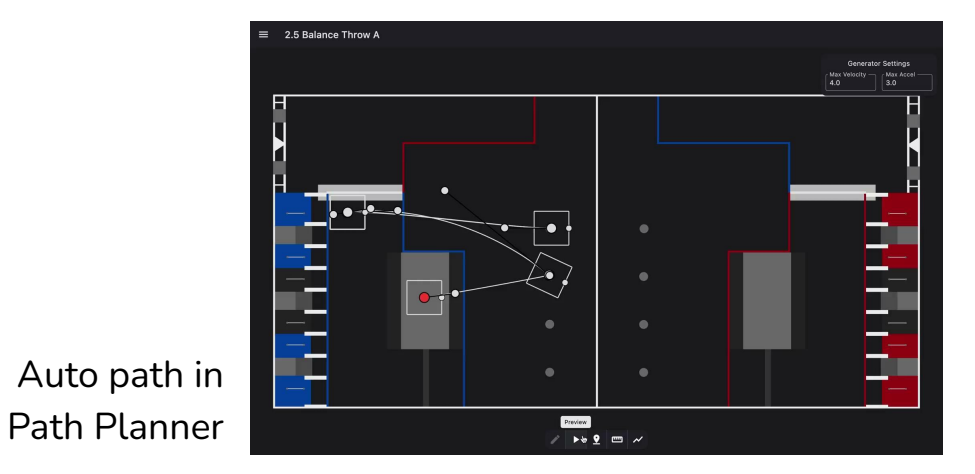

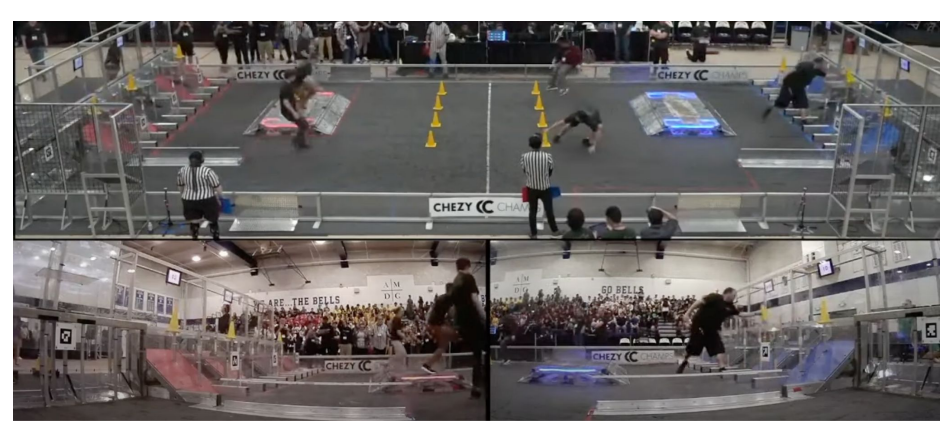

2023 Chezy Champs "Human Match"

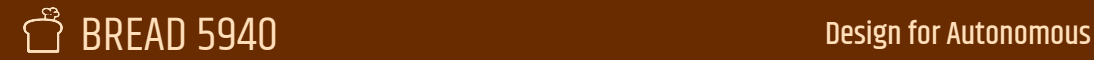

### Down-select your options

Which feasible auto routines do we want the most? Which don't matter much? What do you need to best serve your alliance?

### Quals

- Most matches, not much help
- Maximize score with partners on the field
- Reasonable to work around your partners

### Playoffs

- Playing with another very good robot
- Who does what? How do these modes complement each other?

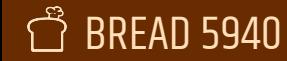

## Down-select your options (2023)

- 1. **3 Balance**: Help enough to reach RP threshold, other partners can score a preload
- 2. **3 No Balance over Bump**: Playing with someone that has a good smooth side auto
- 3. **4 Toss + Balance**: No help, but also likely win, just trying to reach RP threshold
- 4. **3 No Balance**: Playing with a team that has only a center balance, or balance works well
- 5. **Only Preload**: Backup plan in case of mechanical issues or miscommunication
- 6. **2 Over Charge Station + Balance**: Playing with two very good teams

Remember, FRC is a game of *alliances.* The more flexible you are, the better you can make your whole alliance!

## Down-select your options (2022)

- 1. **5 Piece Right**: Lots of points, leaves space for your alliance members
- 2. **2 Piece Left**: Secondary if playing with a team with a good 5 piece.
- 3. **3 Piece Steal Left**: Gotta get some extra points somewhere
- 4. **Only Preload**: Backup plan in case of mechanical issues or miscommunication
- 5. **6 Piece**: Most points, but too hard on the alliance.

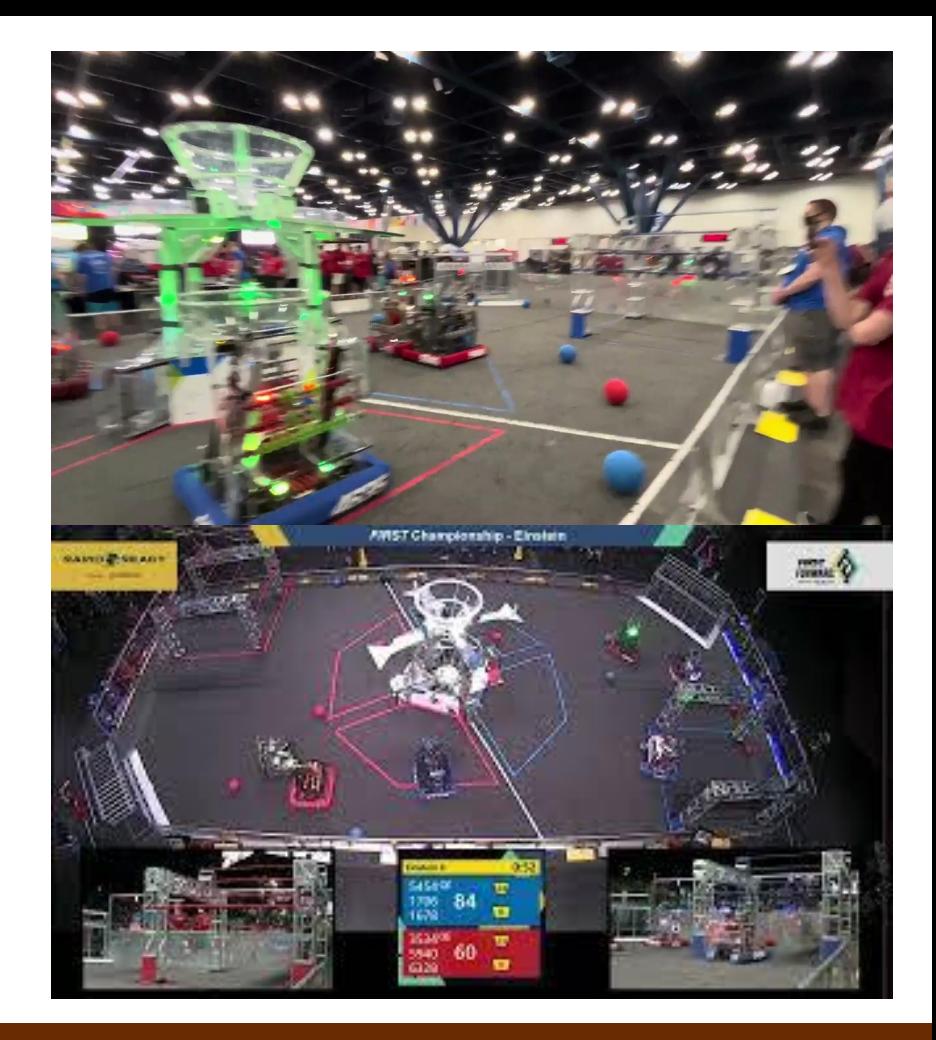

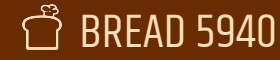

Certain architectures help or hurt your chances.

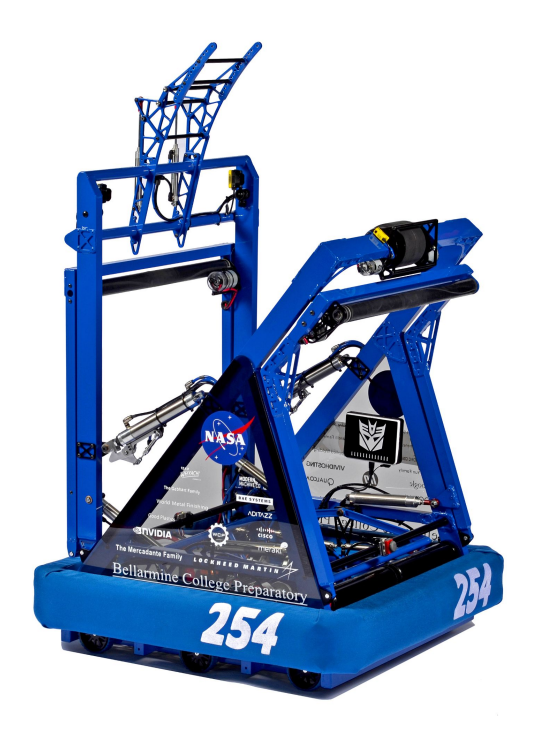

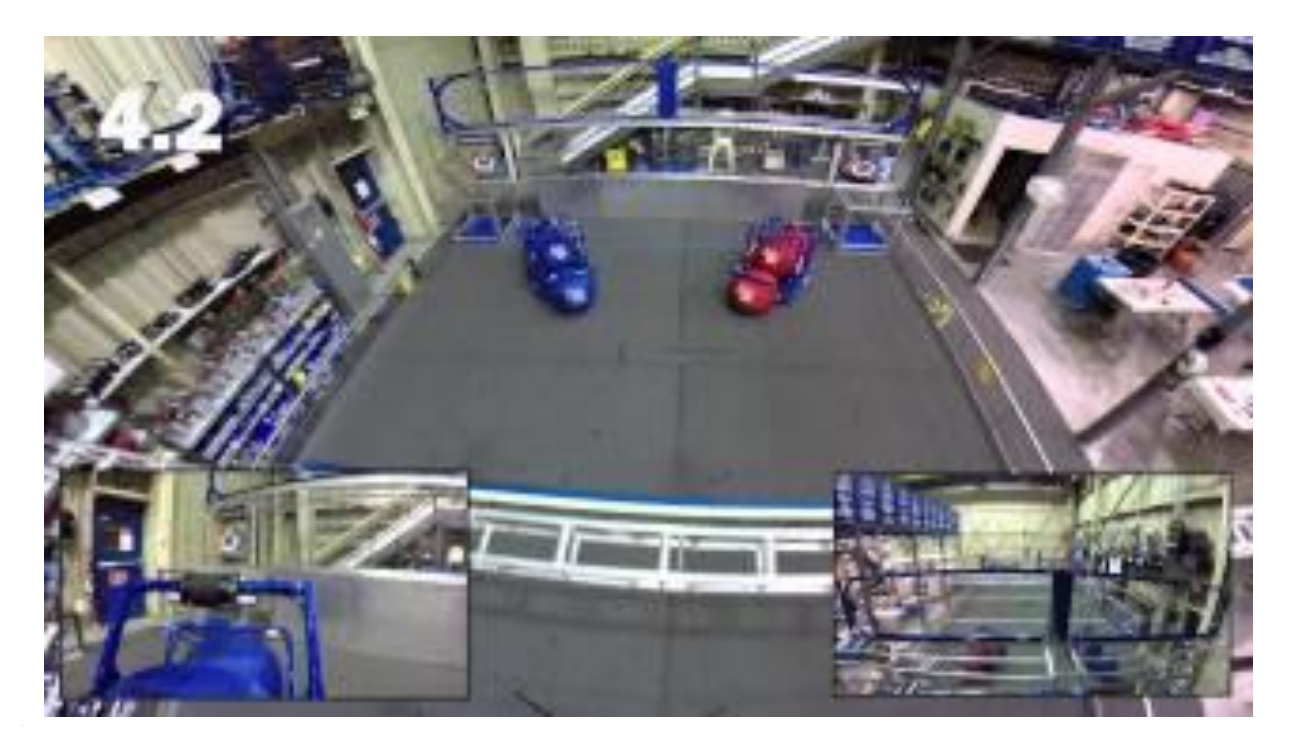

#### $\sum_{i=1}^{n}$ BREAD 5940 Design for Autonomous

Certain architectures help or hurt your chances.

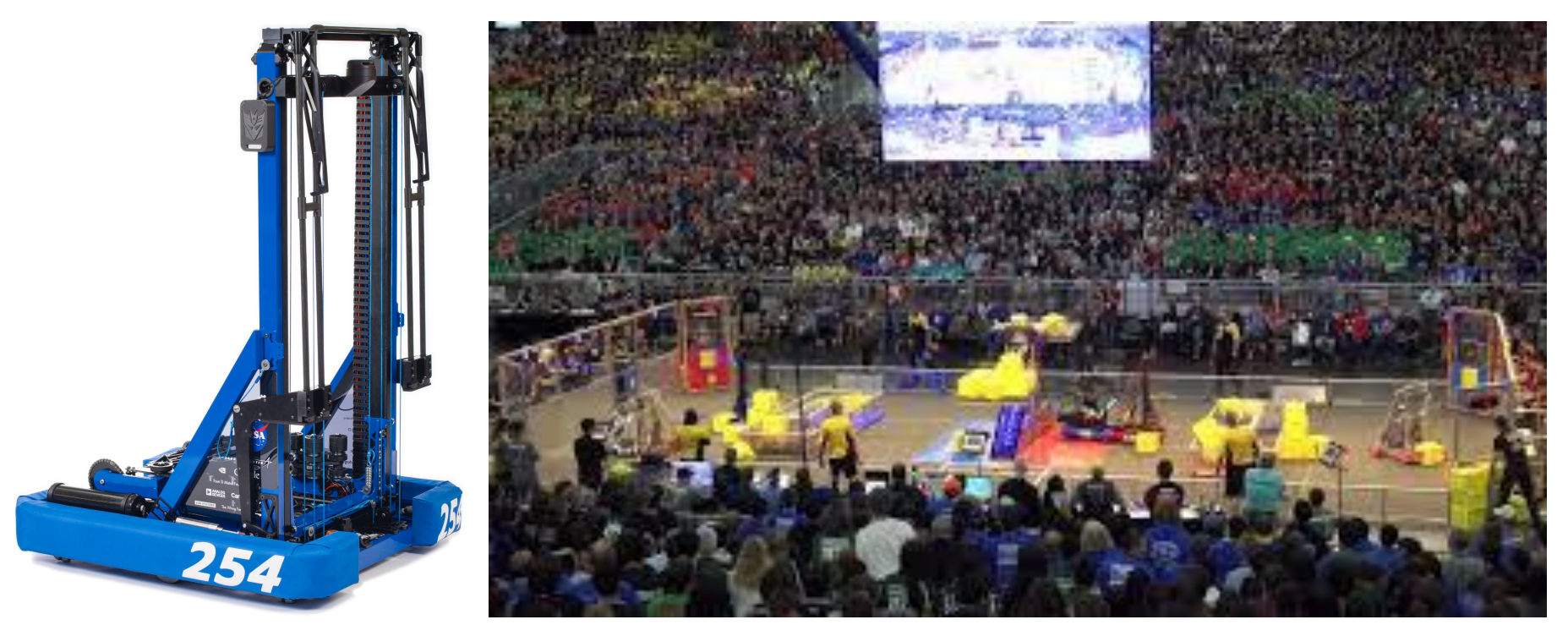

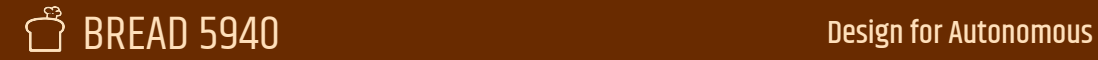

Certain architectures help or hurt your chances.

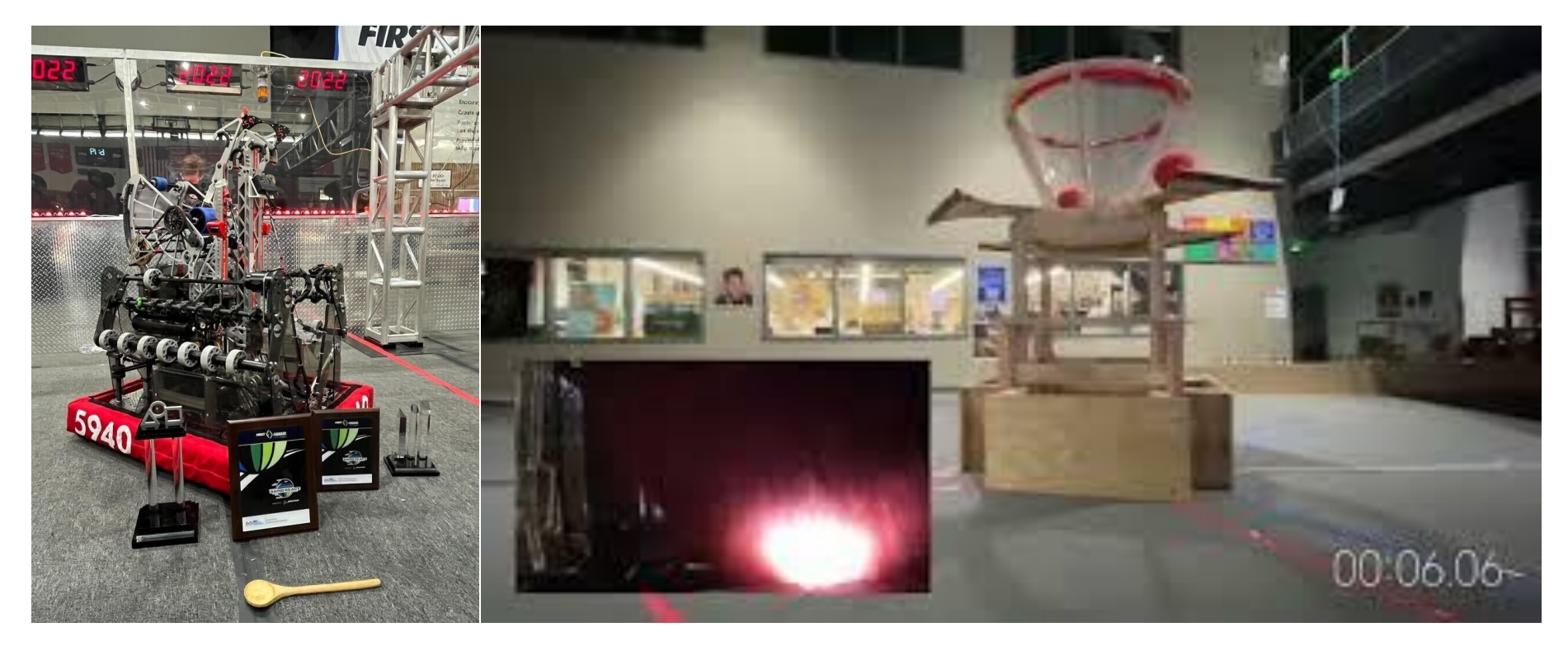

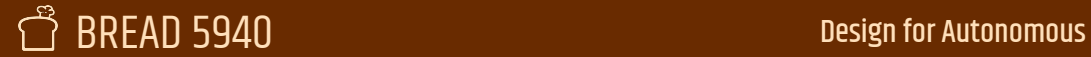

Certain architectures help or hurt your chances.

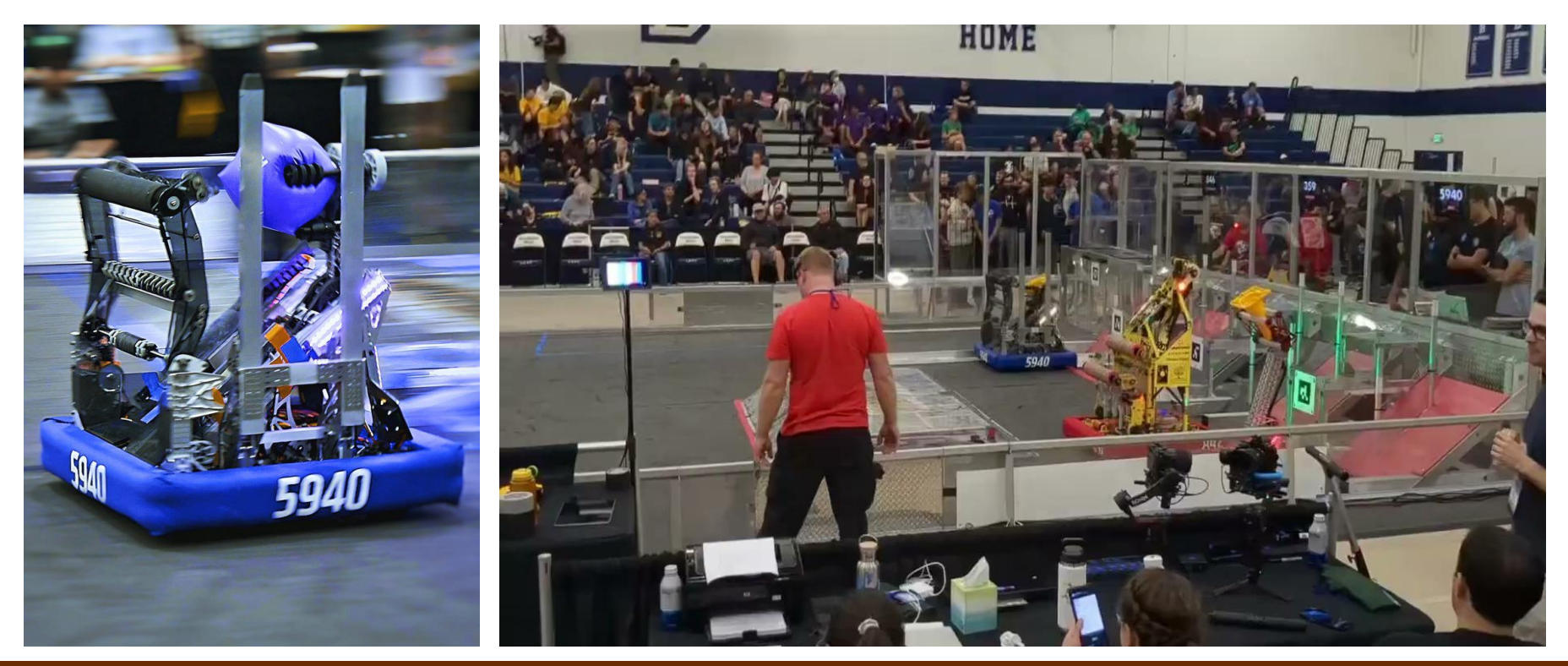

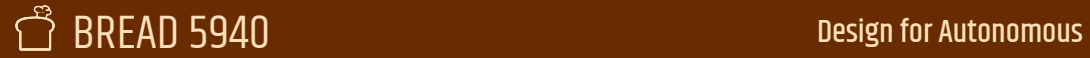

These choices might make your autos easier to achieve. Are the strictly necessary? Sometimes not, sometimes yes.

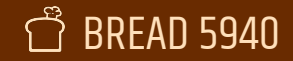

# Implementation

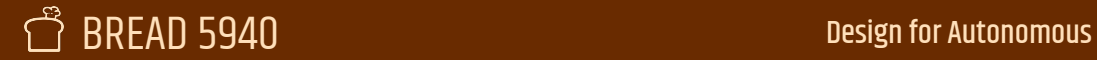

### Layers of control

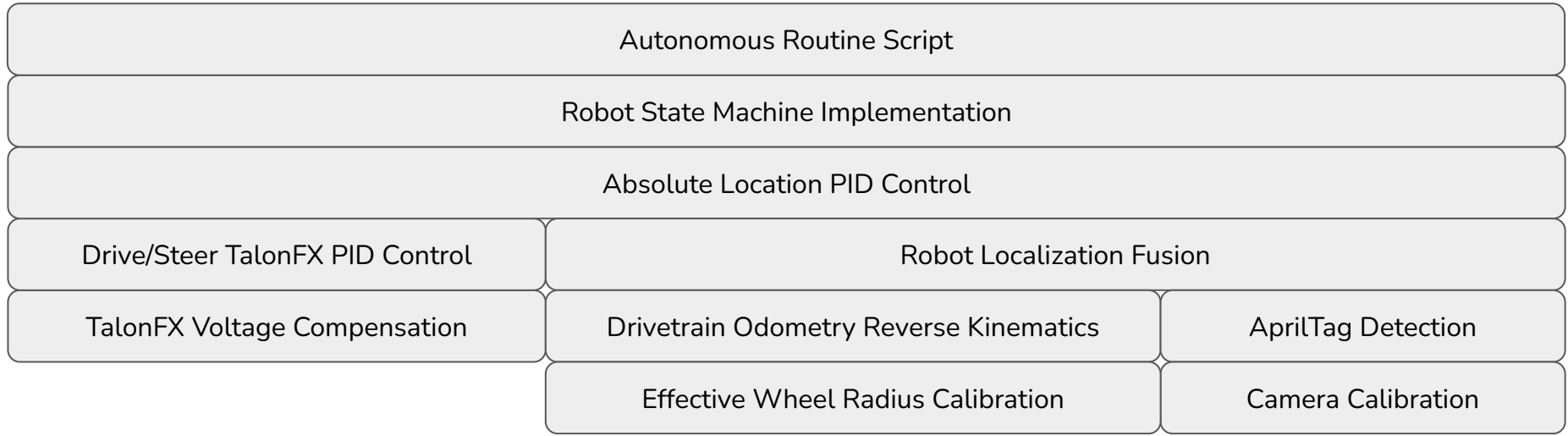

Many layers of automation to make a great auto happen!

Every layer needs to do its job...

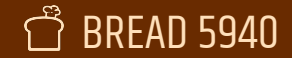

### Layers of control

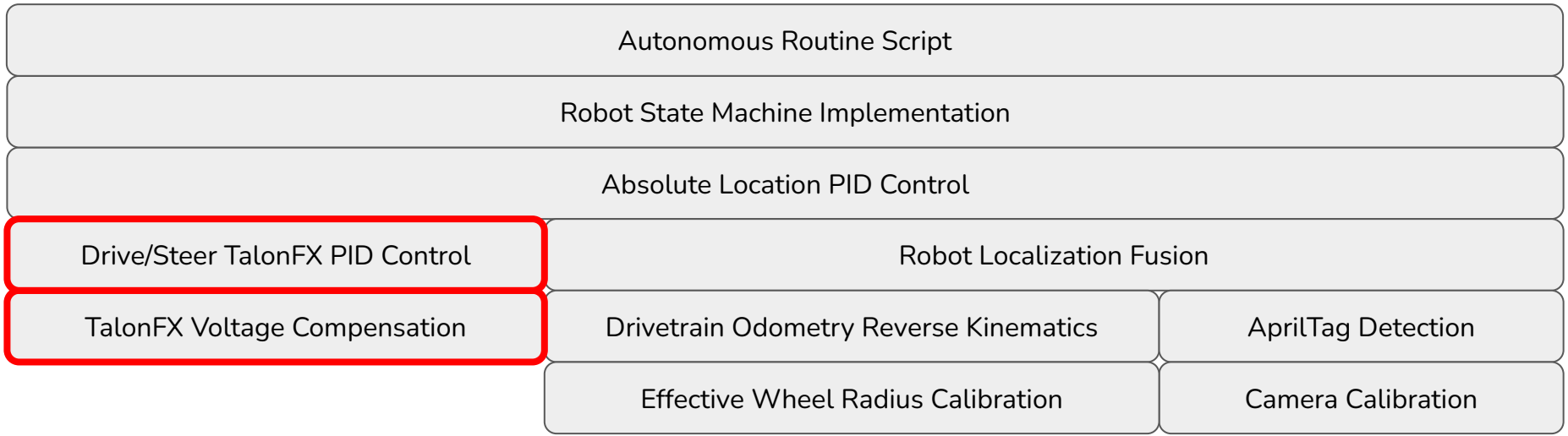

Many layers of automation to make a great auto happen!

Every layer needs to do its job...

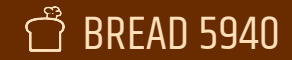

### Motor control

Many places to find pre-tuned values for your swerve drive control loops. Other team's code, module supplier example code, CTRE's new Swerve wizard.

Worth checking when you get driving! Are the swerve modules actually achieving the setpoints they're given?

Drive/Steer TalonFX PID Control

TalonFX Voltage Compensation

### Suggested tests

- Check the commanded position closely matches the achieved position of the swerve rotation while driving.
- Run the robot in an automated forward path some distance. Check the achieved velocity of the modules closely matches the command.

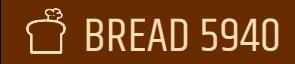

### Control Loop Options

Many different ways to implement PID control on your motors. A couple notes / recommendations:

Drive/Steer TalonFX PID Control

TalonFX Voltage Compensation

On TalonFX

- 1000Hz PID for Pos. or Vel.
- Motion Profiling w/ Position PID

#### On SPARK

- 1000Hz PID for Pos. or Vel.
- Motion Profiling w/ Velocity PID

#### On Rio

- Main loop at 50Hz, can do ~faster thread
- Arbitrary PID / profile / model

MotionMagic is  $\triangle$  and Phoenix 6 is  $\triangle$ 

PID control works! Beware low encoder count on NEOs for position. For motion profiling, use Rio + SPARK's position PID.

Avoid if you can. Better to avoid sensor latency and offload fast processing. Can often use higher gains with the faster loop speeds.

#### **Design for Autonomous**

Depending on the performance you're looking for, this can be easy or hard. Seconds (or less)

Drive/Steer TalonFX PID Control

TalonFX Voltage Compensation

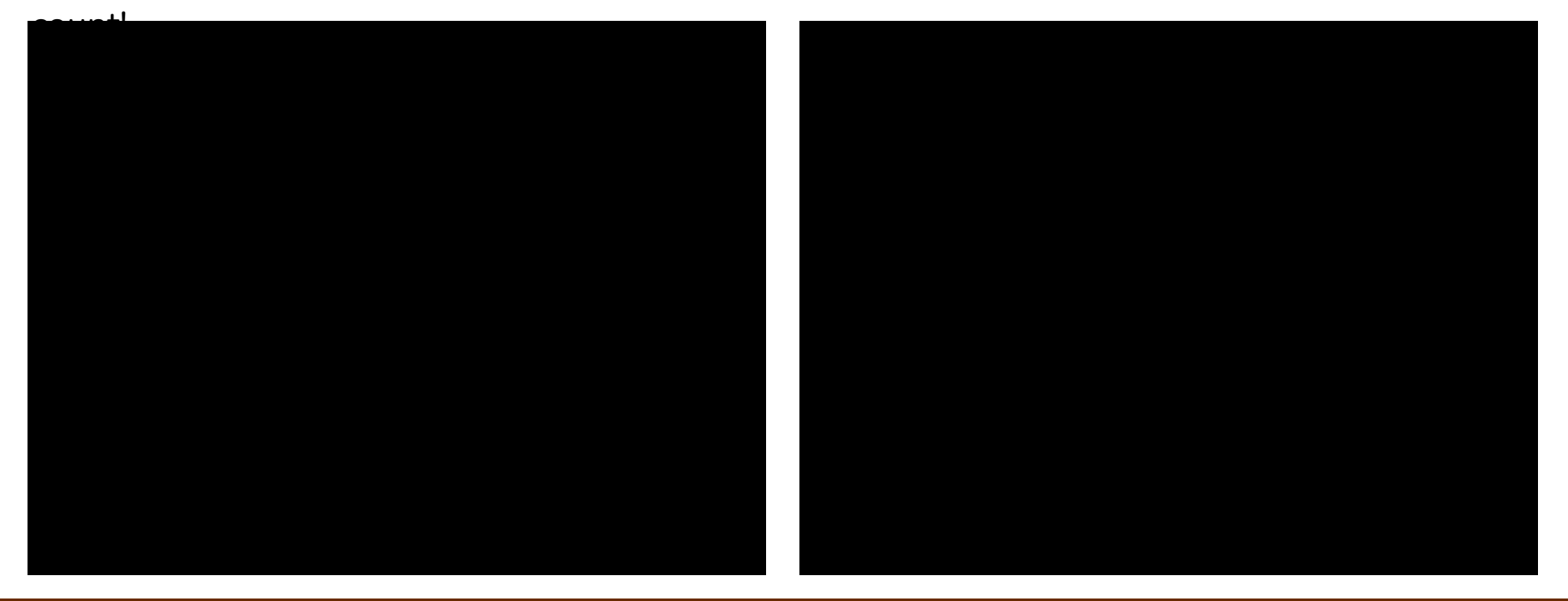

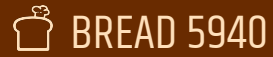

**kG**: Add fixed voltage to offset gravity in one direction

**kS**: Add fixed voltage to offset static friction in the direction of rotation

**kV**: Add voltage proportional to the desired profile velocity

**kA**: Add voltage proportional to the desired profile acceleration

**kP**: Add voltage proportional to the closed-loop error

**kI**: Add voltage proportional to the accumulated closed-loop error

**kD**: Add voltage proportional to the rate-of-change of the closed-loop error

Drive/Steer TalonFX PID Control

TalonFX Voltage Compensation

### **Feedforward**

Output Voltage =  $kG + kS$  \*  $sign(v) + kV * v + kA * a + kP$  $*$  err + kl  $*$  accum-err-sec + kD \* err/sec

### **Feedback**

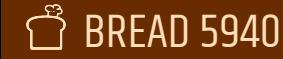

**kG**: Add fixed voltage to offset gravity in one direction

**kS**: Add fixed voltage to offset static friction in the direction of rotation

**kV**: Add voltage proportional to the desired profile velocity

**kA**: Add voltage proportional to the desired profile acceleration

**kP**: Add voltage proportional to the closed-loop error

**kI**: Add voltage proportional to the accumulated closed-loop error

**kD**: Add voltage proportional to the rate-of-change of the closed-loop error

Drive/Steer TalonFX PID Control

TalonFX Voltage Compensation

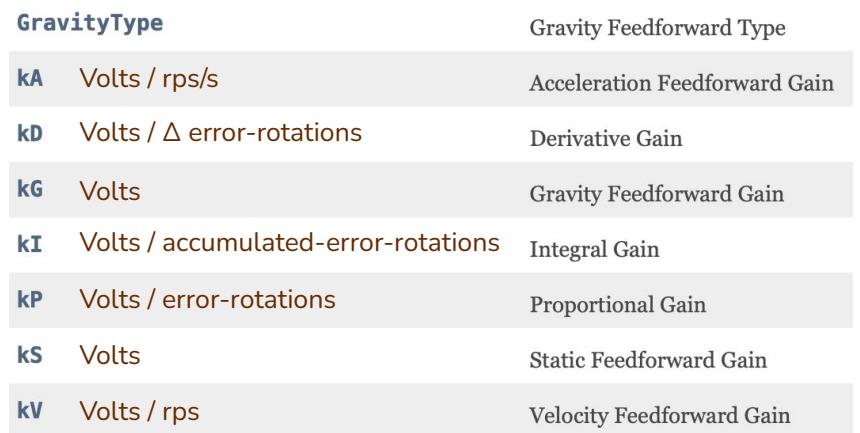

Available PID contents in Phoenix 6 (Units for MotionMagicVoltage)

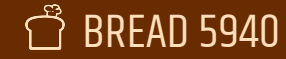

# Control Loop Tuning (kG & kS)

- 1. Find your gravity offset (if needed, like for an arm)
	- a. Increase kG until your mechanism supports its own weight without moving
	- b. Increase kG more until the mechanism accelerates against gravity
	- c. Center of that range is **kG**, half the width of that range is **kS**.
- 2. If no gravity offset is needed, can find kS on it's own in a similar way.

Starting point? Do a hand-calc to find the voltage needed to sustain the torque required.

Take care of the input and outputs on these functions. In Phoenix 6, we can choose a couple options. Recommend start with MotionMagicVoltage so the outputs are "voltage compensated" for variable robot battery.

### Drive/Steer TalonFX PID Control

TalonFX Voltage Compensation

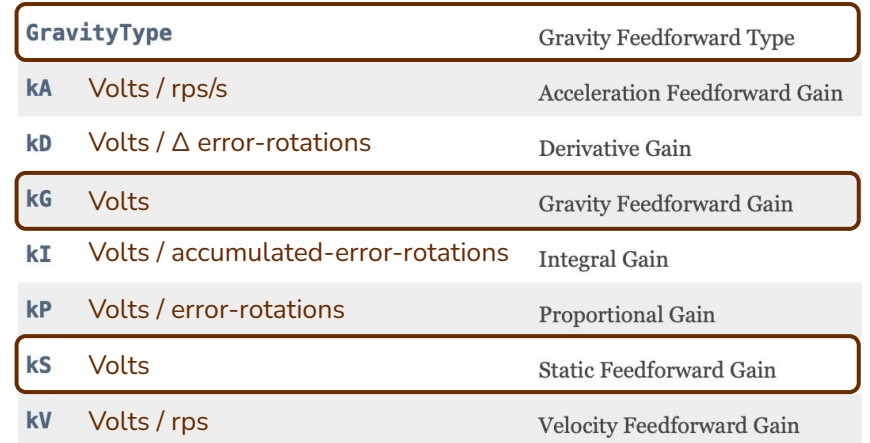

Available PID contents in Phoenix 6 (Units for MotionMagicVoltage)

#### **Design for Autonomous**

# Control Loop Tuning (kV)

- 1. Find the velocity coefficient
	- a. Adjust until the motion profile roughly matches the setpoint

The mechanism will not actually drive to its end position at this point, but when traversing the profile, it should be close!

Starting point? Direct translation from motor free speed per volt.

Drive/Steer TalonFX PID Control

#### TalonFX Voltage Compensation

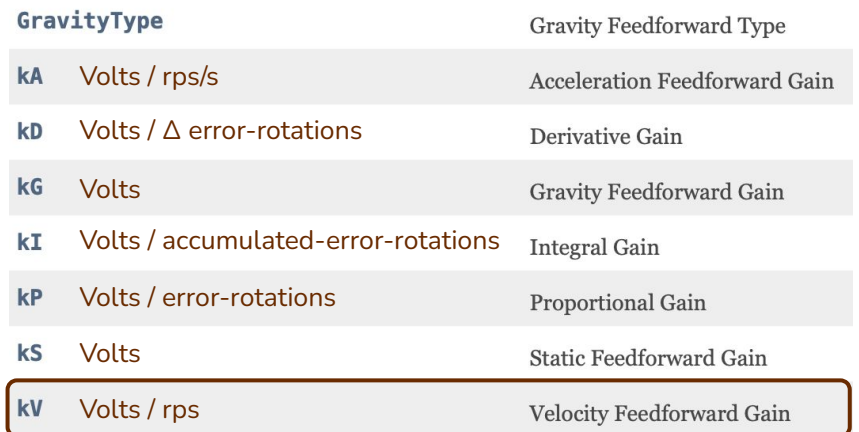

Available PID contents in Phoenix 6 (Units for MotionMagicVoltage)

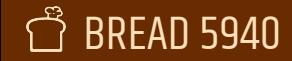

# Control Loop Tuning (kV)

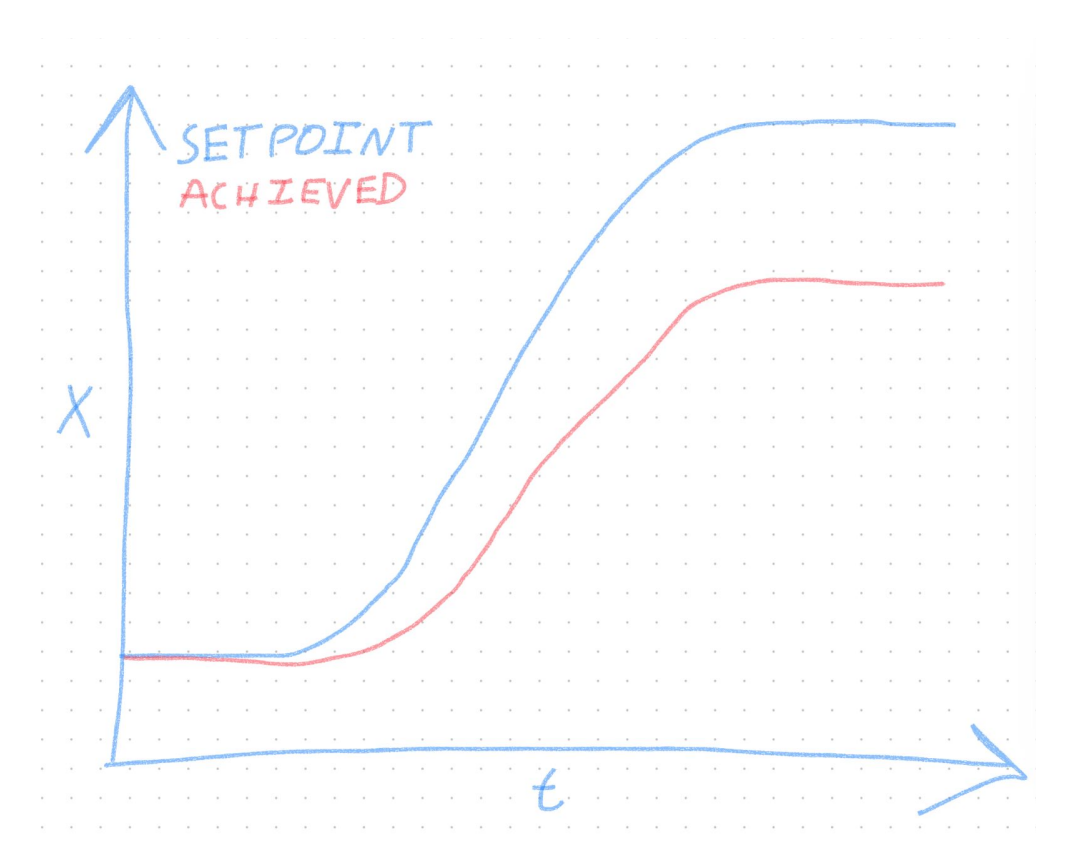

Drive/Steer TalonFX PID Control

TalonFX Voltage Compensation

Looking to get the cruise portion (the linear increase portion) of the blue line and red line parallel.

### $\Delta \text{D}$  5940  $\text{D}$  besign for Autonomous

# Control Loop Tuning (kV)

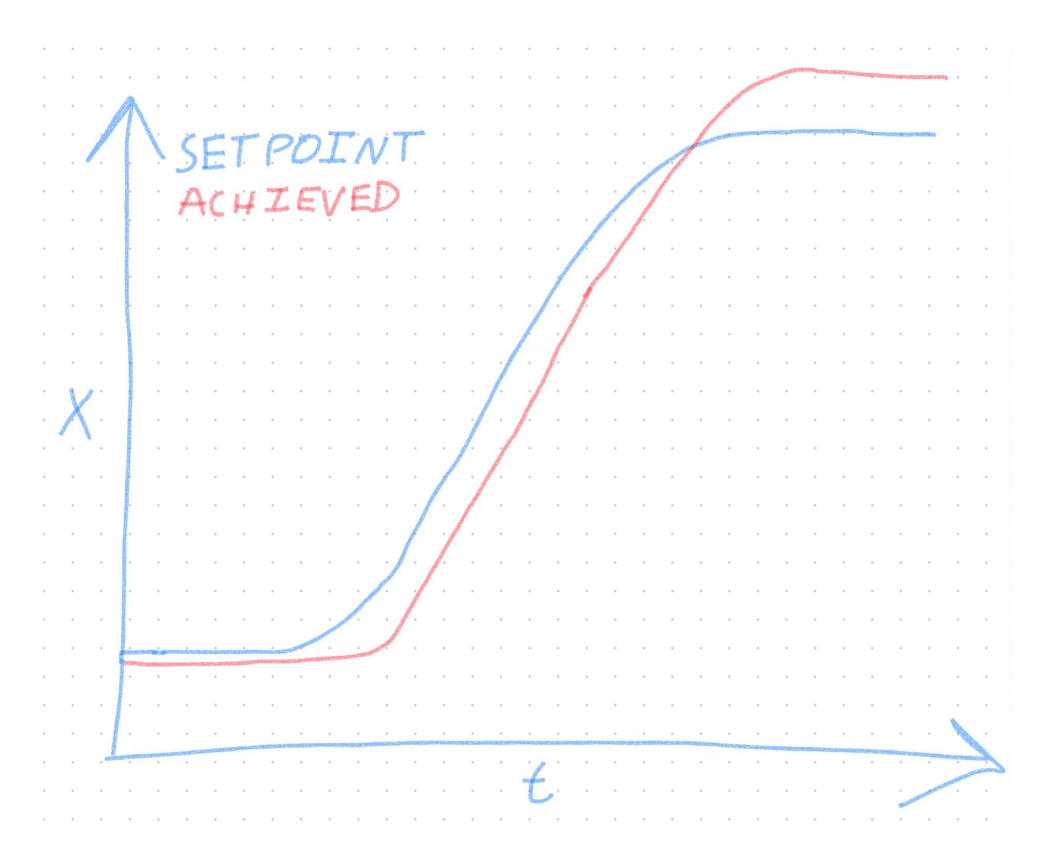

Drive/Steer TalonFX PID Control

TalonFX Voltage Compensation

Line lags behind blue until overshooting at the end, this is OK for now!

### $\overline{AB}$  5940  $\overline{DB}$  and  $\overline{DB}$  design for Autonomous

# Control Loop Tuning (kA)

- 1. Find the acceleration coefficient (if needed)
	- a. Add to the coefficient in order to help the mechanism accelerate and decelerate at the start and end of the profile

The mechanism will not actually drive to its end position at this point, but when traversing the profile, it should be close!

Many mechanisms will not need this. Only comes into play when you're really pushing limits. We implemented this manually last year.

Drive/Steer TalonFX PID Control

TalonFX Voltage Compensation

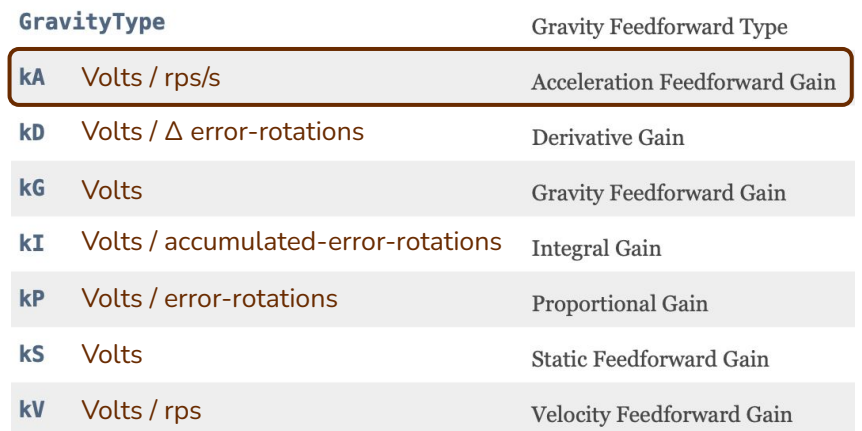

Available PID contents in Phoenix 6 (Units for MotionMagicVoltage)

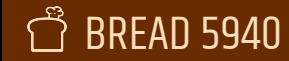

# Control Loop Tuning (kA)

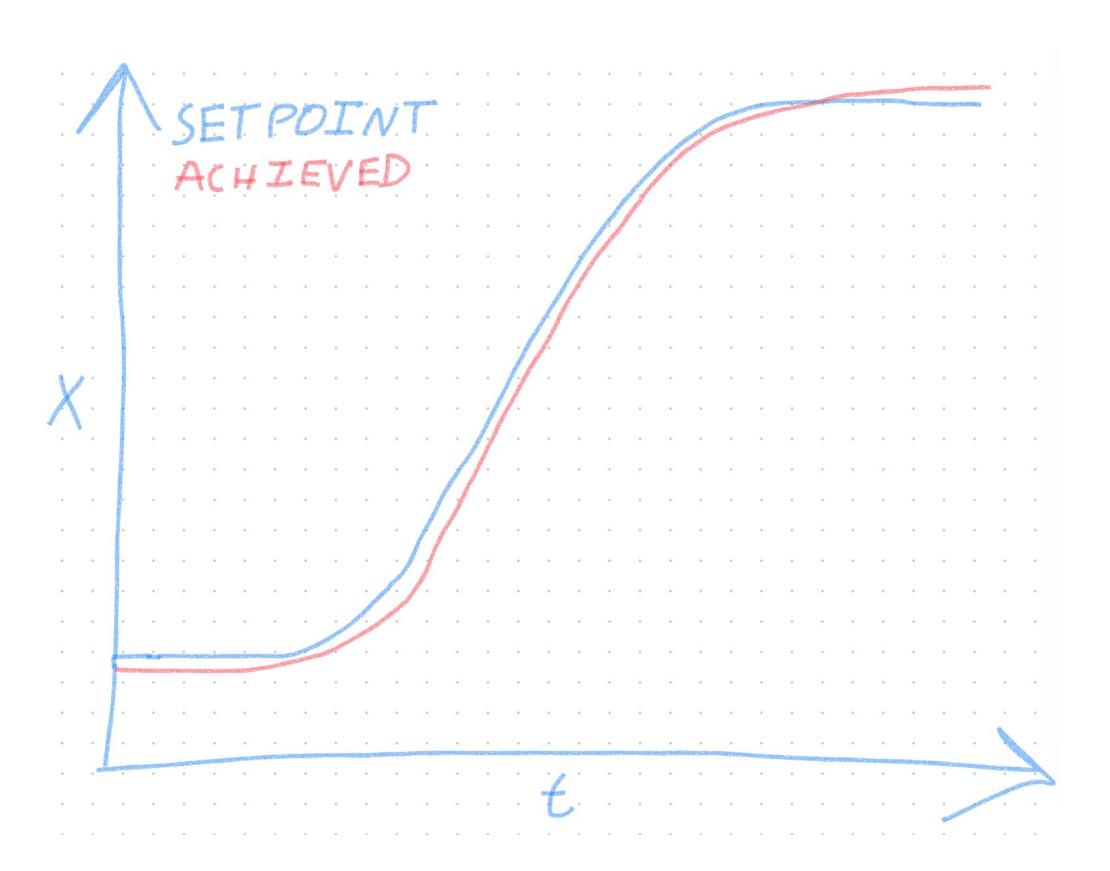

Drive/Steer TalonFX PID Control

TalonFX Voltage Compensation

kA brings overshoot and lag into check, but some position error remains

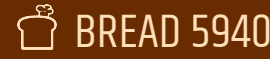

# Control Loop Tuning (kP)

- 1. Find the proportional gain
	- a. Add more P until you see oscillations, back off.
	- b. The control will already look quite good if you did the previous steps well!

Motion profiled control loops can handle higher P terms because the error values ever presented should be smaller.

Golden rule of controls: If *you* know something about the system, tell the controller!

This is the "magic" of motion profiles. The mechanism cannot accelerate instantaneously, or go arbitrarily fast.

### Drive/Steer TalonFX PID Control

#### TalonFX Voltage Compensation

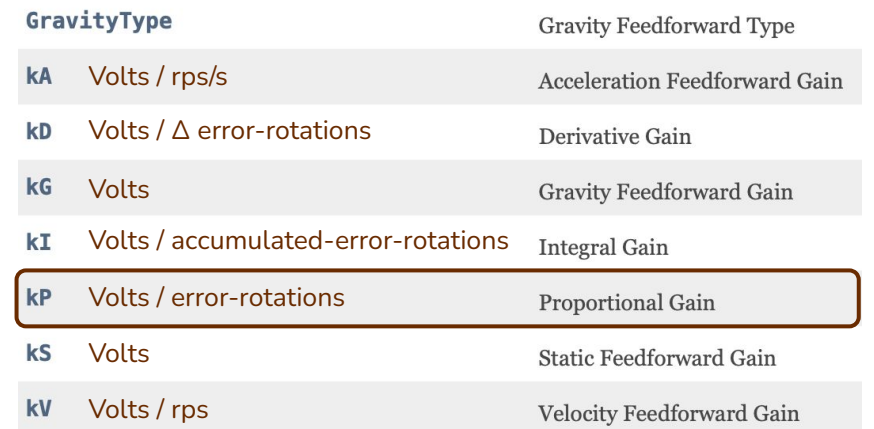

Available PID contents in Phoenix 6 (Units for MotionMagicVoltage)

#### **Design for Autonomous**

# Control Loop Tuning (kP)

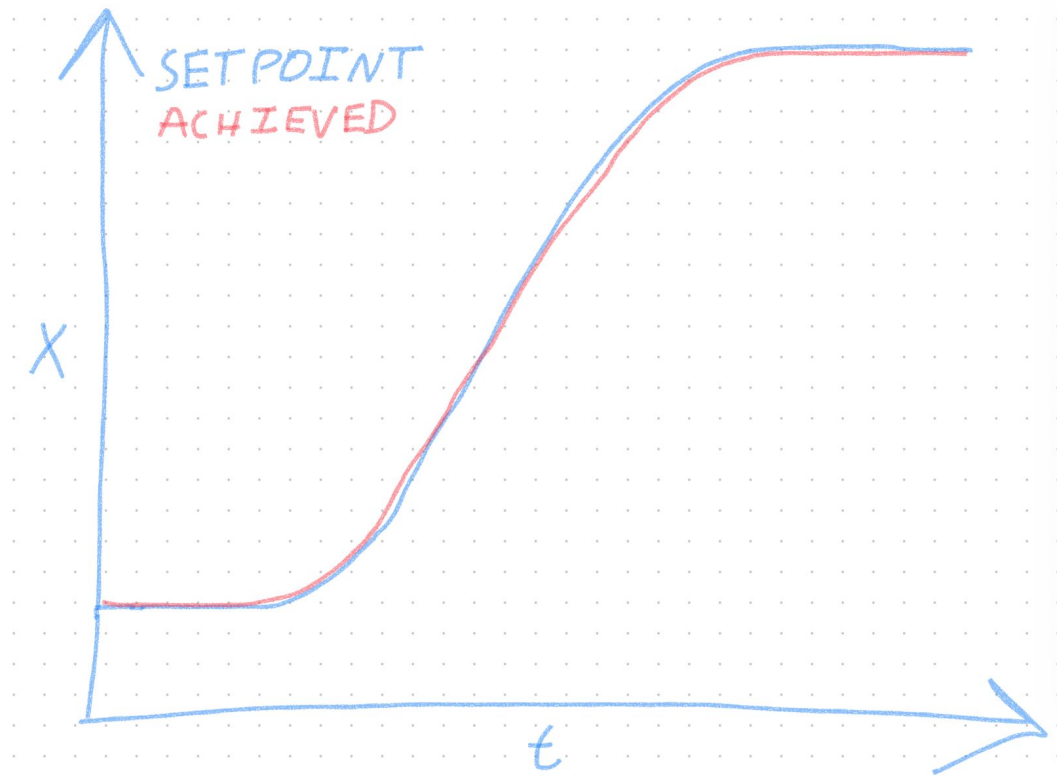

Drive/Steer TalonFX PID Control

TalonFX Voltage Compensation

### kP handles remaining position error

### BREAD 5940 Design for Autonomous

# Control Loop Tuning (kI & kD)

- 1. Find the I and D terms
	- a. Set them to zero. Done  $\heartsuit$

Haven't used a non-zero I term on an FRC mechanism for as long as I can remember. We use D sometimes, but it's usually for non-profiled PID controllers.

Our swerve module drive motors have a kD that is two orders of magnitude lower than the kP. Steer motors are running no kD.

Drive/Steer TalonFX PID Control

TalonFX Voltage Compensation

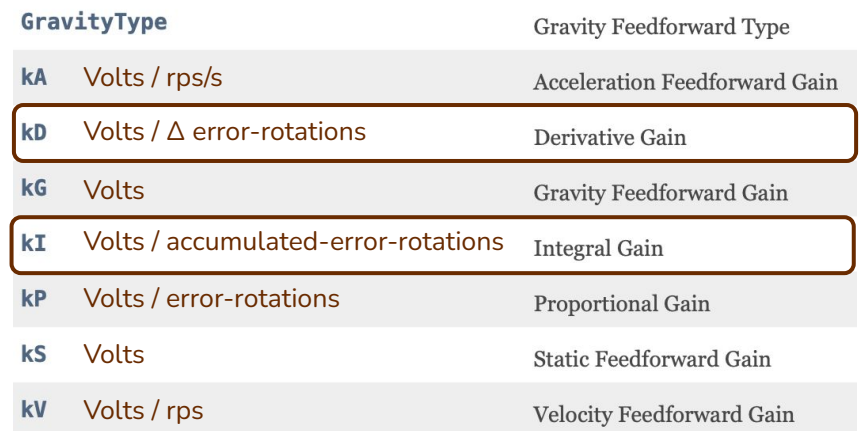

Available PID contents in Phoenix 6 (Units for MotionMagicVoltage)

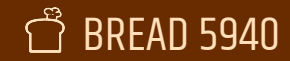

Drive/Steer TalonFX PID Control

TalonFX Voltage Compensation

#### 000010000 ■ 全星·722 Tabs Window Help <sup>V</sup>y Self Test | ∠ Plot Log\_22-12-16\_10-01-36.wpilog - AdvantageScope  $\blacktriangleright \leftarrow \times \rightarrow +$ **Il Pause** Clear Plot Timespan (s): 10 Resolution (pts): 150 Update rate (ms): 75 Reset Zoor Line Graph # Odometry 2100 4.5 1400  $\overline{a}$ 700  $3.5$  $\circ$  $\overline{3}$  $-700$  $2.5$  $-1400$  $\overline{2}$ 74291.013 74291.713 74292.412 74293.112 74293.813 74294.512 74295.212 74295.912 74296.612 74297.312 74298.893 74299.602 74300.302 1.5  $-2100$ Time  $-2800$  $-3500$  $0.5$ **ENABLED OUTPUT: 0.028**  $-4200$  $\Omega$ Proportion of supply voltage to apply in fractional units between -1 and +1 Min Max DutyCycleOut  $-4900$  $-0.5$  $-1.0$  $1.0$ Request a specified motor  $-5600$ duty cycle. 1909 **195s**  $200s$  $205s$  $210s$  $215s$  $220s$  $225s$  $\Omega$  $\overline{0}$  $\overline{0}$ EnableFOC  $\sqrt{ }$ Apply Apply Apply **Left Axis Discrete Fields Right Axis**  $\cdots$  $\cdots$ OverrideBrake  $\times$ DriverStation/Enabled Mod0/DriveDistanceMeters  $\times$ RealOutputs/Odometry/Robot/0  $\times$ Server Version: 2024.0.0 (Jul 31 2023, 19:41:04) 9 1.9119084833756663 9 295.3595107167606  $\rightarrow$  true  $\times$ RealOutputs/Odometry/Robot/1  $\times$ Mod1/DriveDistanceMeters 9-19079421357035285 91.9324183125789829 Mod2/DriveDistanceMeters  $\times$ 91.9235664619328352  $\times$ Mod3/DriveDistanceMeters

All of this is done visually, plotting achievement vs. setpoint

### BREAD 5940 Design for Autonomous

919024862815280916

## Layers of control

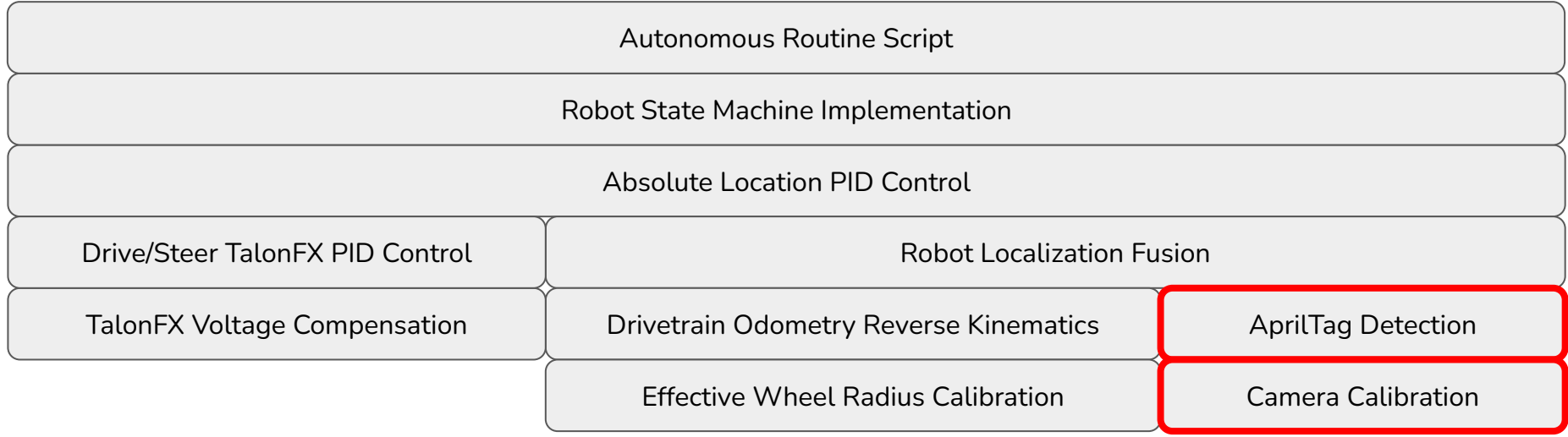

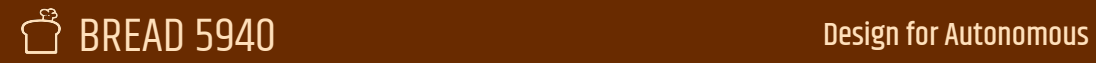

### Cameras

Lens calibration and positional calibration can be easy to miss. Lens first!

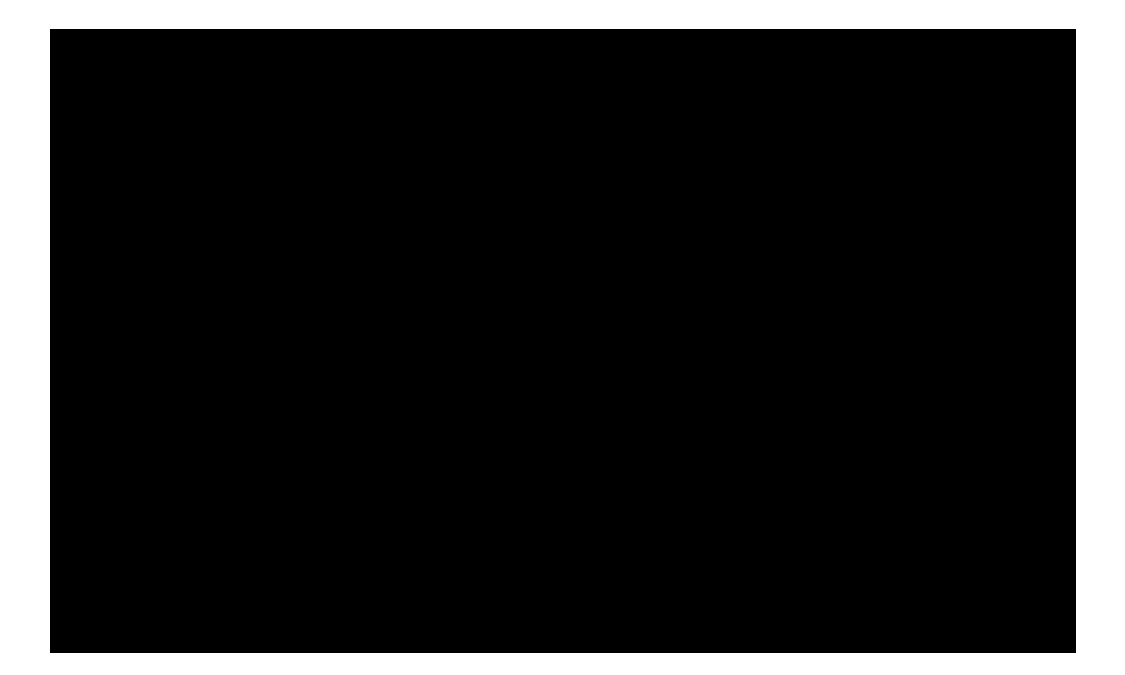

### Positional calibration

- Start with the true offsets
- Try close to your tags and far from your tags
- Verify the detected camera position (and robot position by proxy) is correct. Adjust if not.
- Camera angle has a large effect only at far distances.
- Bad lens cal  $\rightarrow$  wacky pos. cal

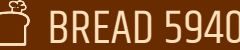

AprilTag Detection

Camera Calibration

## Layers of control

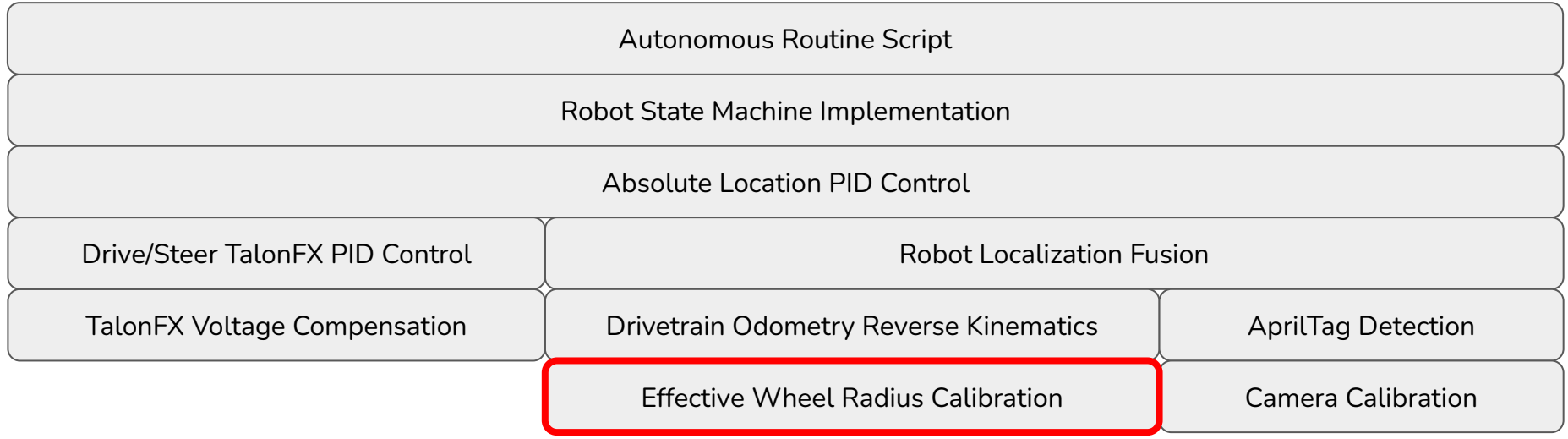

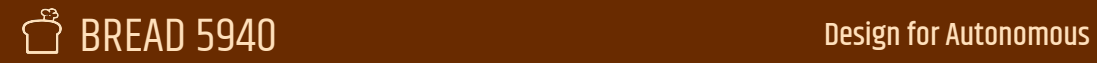

### Carpet Calibration

Determine what the rolling radius of your wheels are

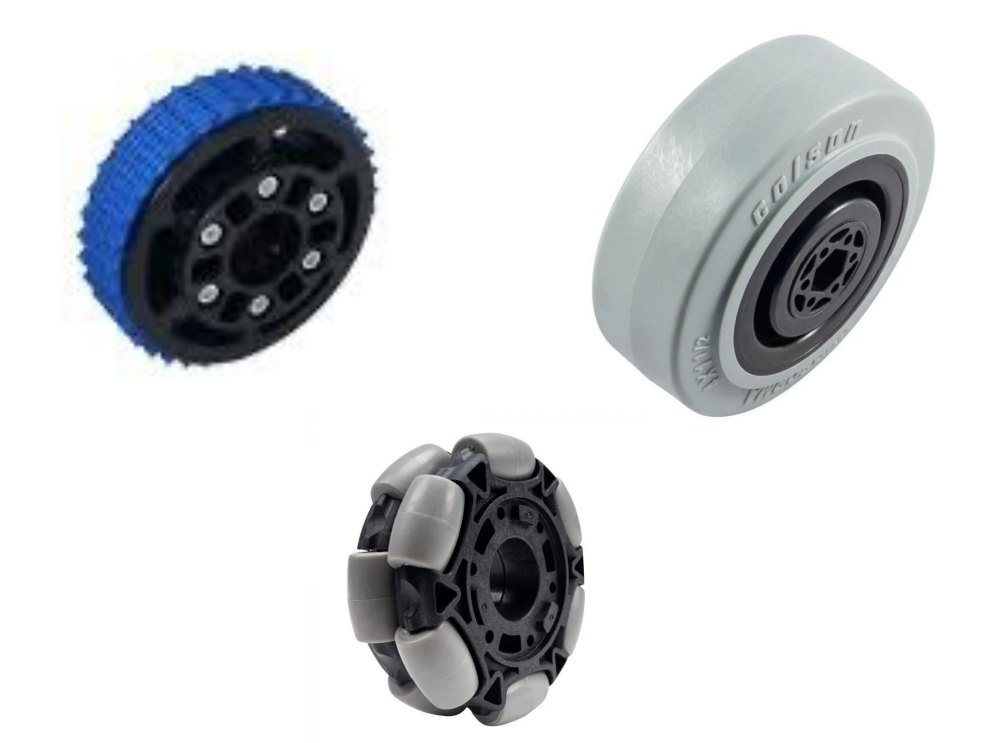

### Effective Wheel Radius Calibration

### Test Procedure

- Autonomously drive a fixed distance *at low acceleration*
- Record the distance travelled reported by the sensors
- Measure the true distance travelled
- Calculate rolling radius of wheels

## Layers of control

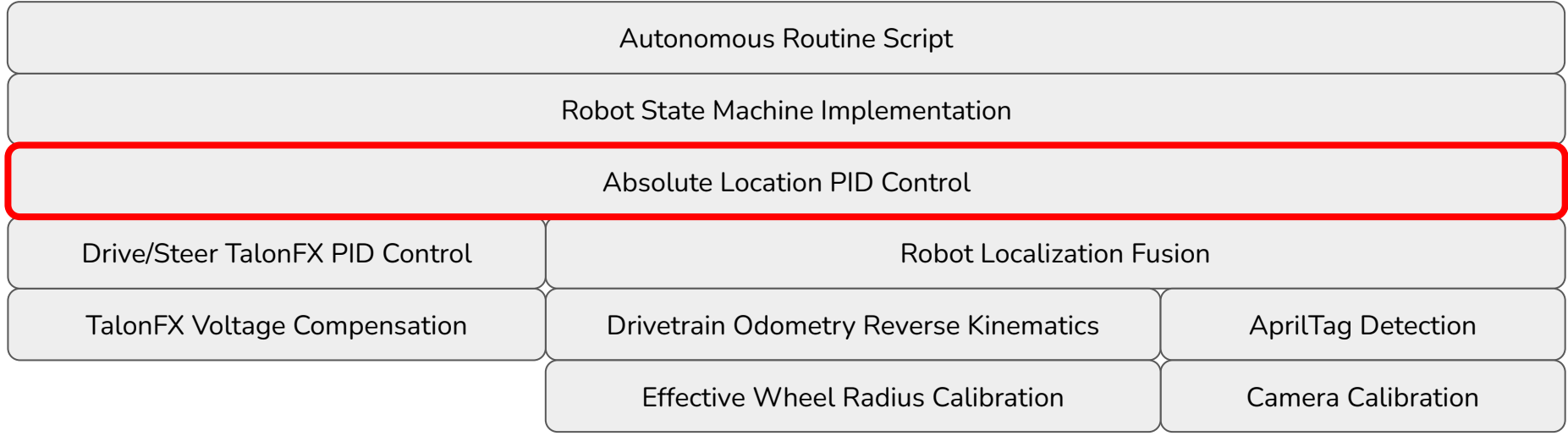

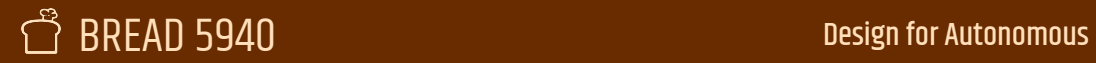

### Path Follower PID

Path following usually implemented with a separate PID controller for X, Y, and rotation, yielding velocity commands for the swerve system.

We usually just give it as high a P term as can be sustained without inducing oscillations. Look to other team's code base for their choice!

### Test Procedure

- Increase P term until jitter occurs during path following
- Do this *before* adding in vision to the robot localization, as that can also introduce oscillations

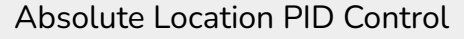

## Layers of control

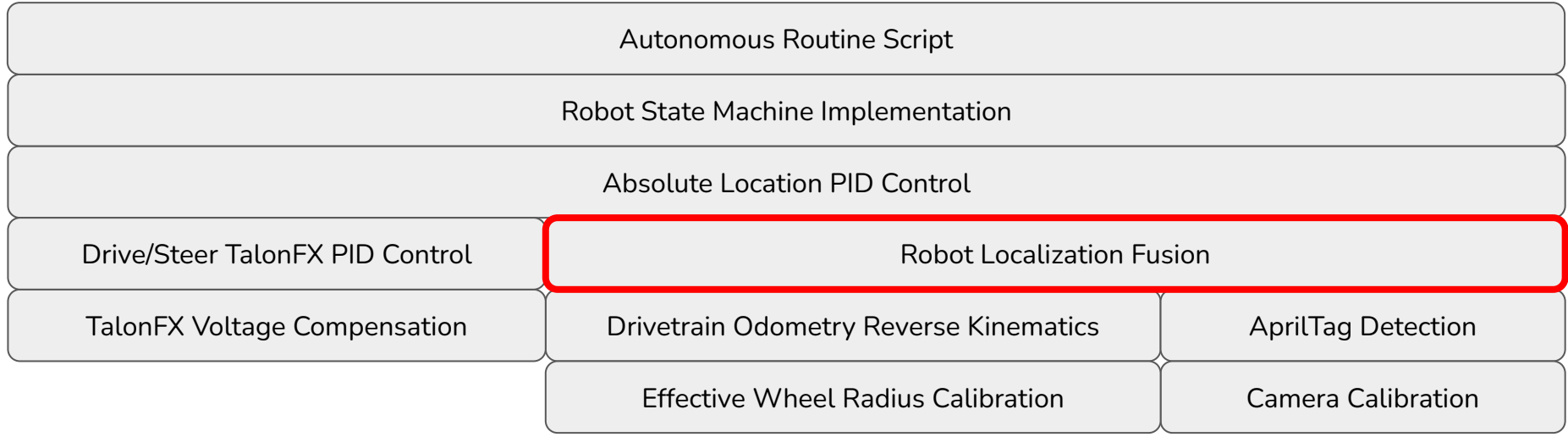

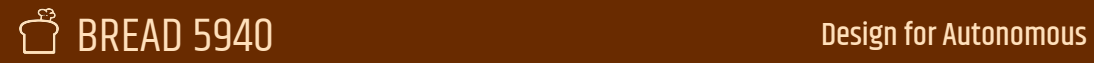

### Sensor Fusion

Tune how the robot handles combining swerve odometry data with camera measurements. Really just tuning which data is "trusted" more.

Can do more scientific measurements on the actual StdDev in your vision measurements, but we got better performance just tweaking it, so we'll probably skip that part completely now.

### Test Procedure

- Observe the "jitter" in your pose estimation. More trust in vision will lead to more jitter. Less trust will lead to less accuracy.
- Increase your trust in your vision measurements until the jitter becomes unacceptable for path following

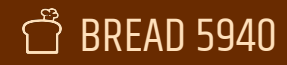

## Layers of control

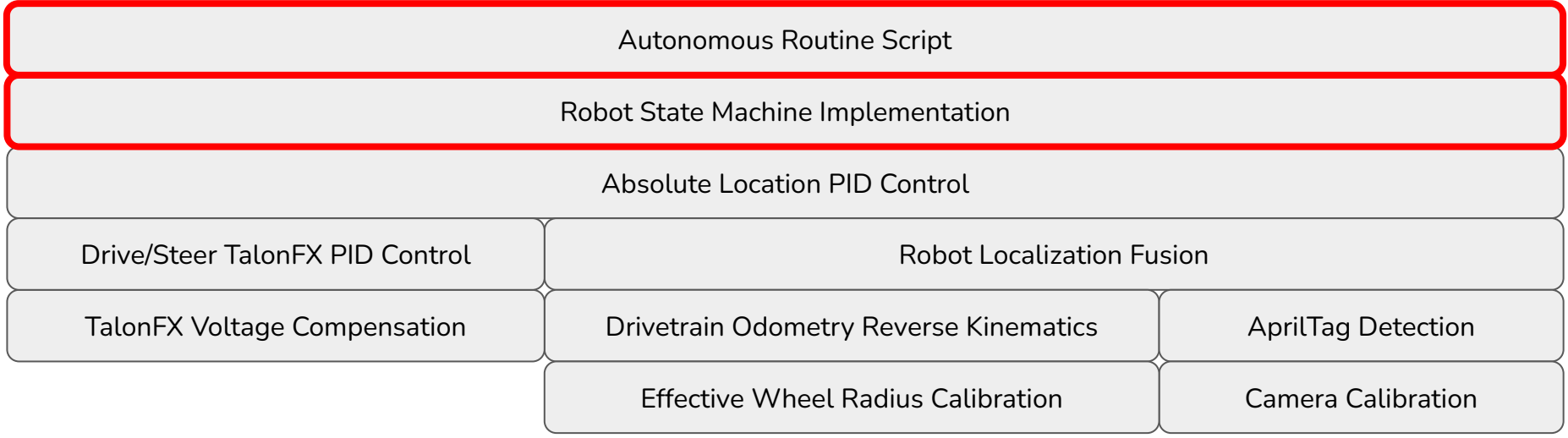

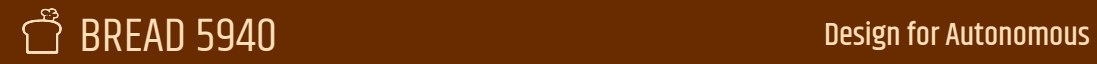

### "Application Code"

Many different ways to script the robot actions that take place during an autonomous routine, see what works best for you.

This isn't "performance" code. You can write the same auto many different ways at this point. Looking for something that is reasonable to read, and reasonable to tweak.

Autonomous Routine Script

Robot State Machine

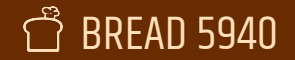

Complex robot procedures defined through sequence of states.

"Signals" provide input to how the driver or autonomous routine wants the robot to change action

Can only transition from certain states into other states

State Machine /\* System States \*/<br>
PRE HOME, HOMING, IDLE, PREPARE\_TO\_THROW, THROWING. FLOOR\_INTAKE\_CUBE, SINGLE SUBSTATION CONE, HP INTAKE CONE, HP INTAKE CONE INTER. SPIT CUBE FRONT. PREPARE TO SPIT. SPIT. EXIT\_SPIT, PRE PLACE PIECE LOW, PRE PLACE CUBE, PRE PLACE CONE, EXHAUSTING\_PIECE\_LOW, EXHAUSTING\_CUBE, SLAM\_CONE, PULL OUT CONE, FLOOR INTAKE CONE A, FLOOR INTAKE CONE B, FLOOR\_INTAKE\_CONE\_C

Robot State Machine

/\*\* System states \*/ public enum ElevatorArmSystemStates { STARTING\_CONFIG, NEUTRALIZING ARM, HOMING, IDLE, FOLLOWING\_SETPOINT ł public enum FloorIntakeStates { IDLE, CLOSED LOOP

 $\}$ 

ł

Robot State Machine

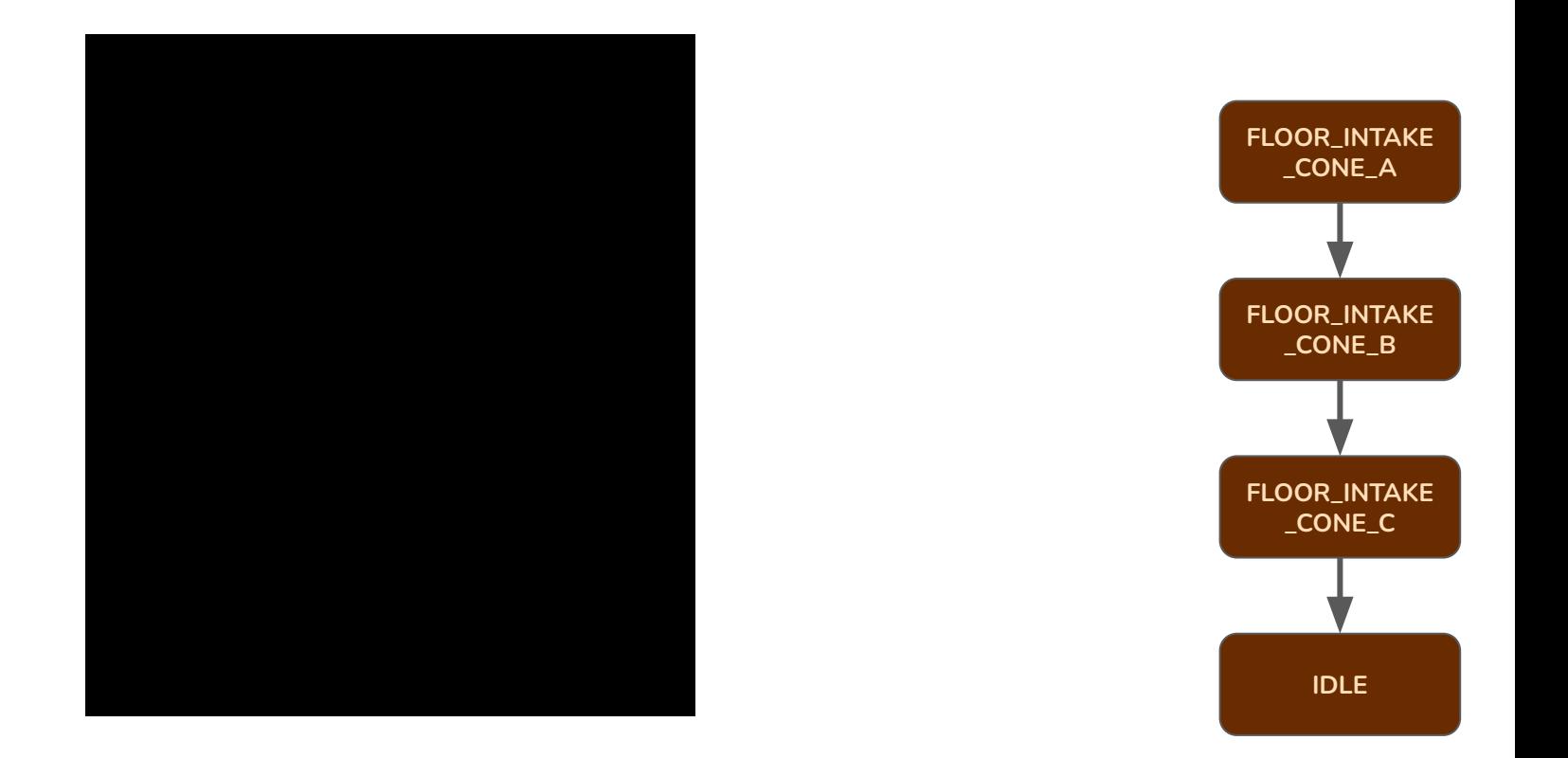

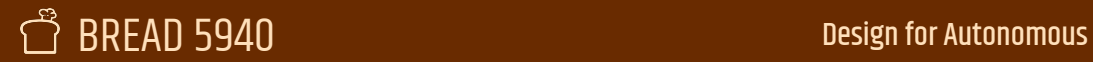

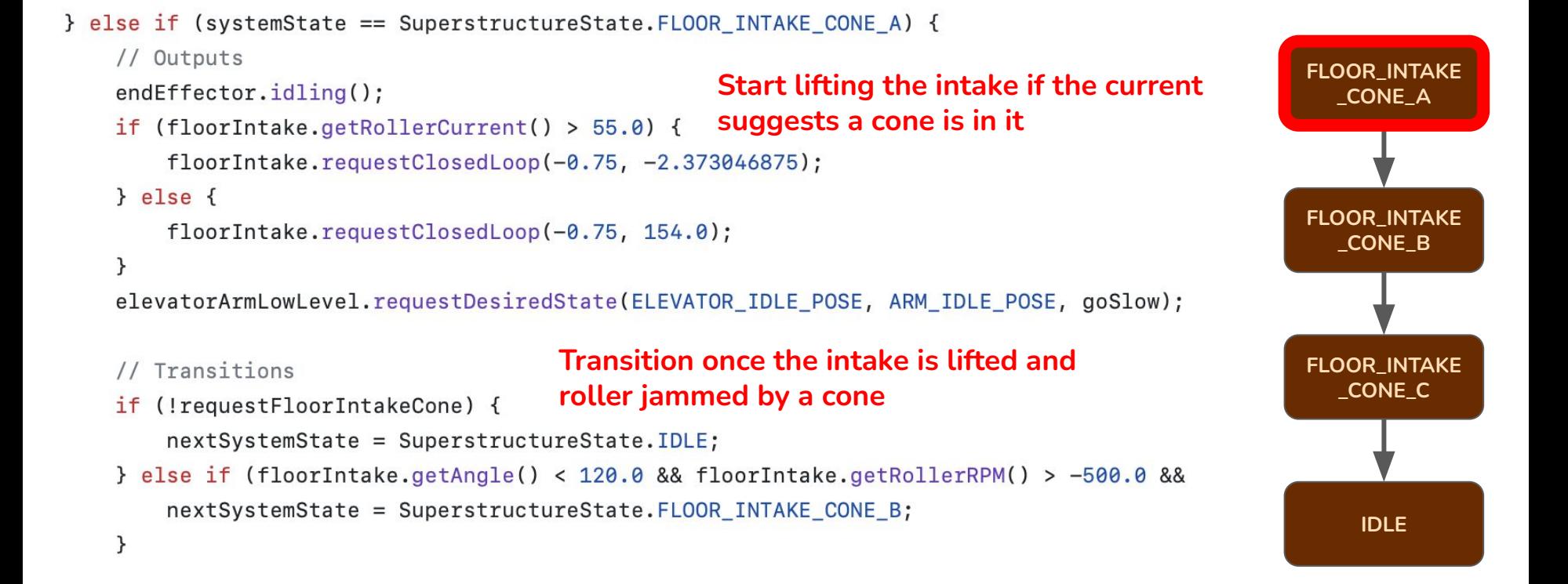

### $\mathsf{B}\mathsf{READ}$  5940  $\blacksquare$  Design for Autonomous

### **Extend elevator out, rotate arm in**

} else if (systemState == SuperstructureState.FLOOR INTAKE CONE B) {

// Outputs

```
if (elevatorArmLowLevel.getState()[0] > 0.4) {
```
elevatorArmLowLevel.requestDesiredState(0.5, 24.67578125, goSlow);

 $}$  else  $\{$ **Different arm rotation depending on the position of the elevator** elevatorArmLowLevel.requestDesiredState(0.5, 90.0, qoSlow);

```
\mathcal{F}
```

```
floorIntake.requestClosedLoop(-0.75, -2.373046875);endEffector.intakeCone();
```
- **Transition once elevator + arm reaches end of travel**
- if (elevatorArmLowLevel.atArmSetpoint(24.67578125) && elevatorArmLowLev nextSystemState = SuperstructureState.FLOOR\_INTAKE\_CONE\_C;
- } else if (!requestFloorIntakeCone) {

```
nextSystemState = SuperstructureState.IDLE;
```
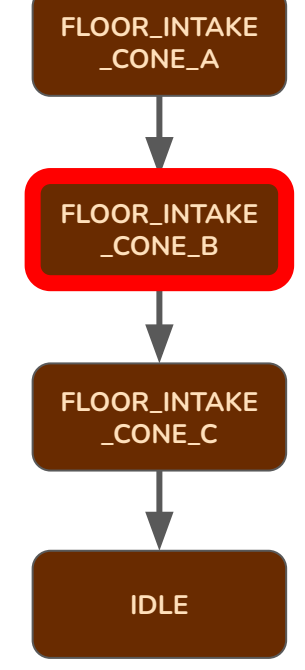

 $\mathcal{F}$ 

```
// Outputs
elevatorArmLowLevel.requestDesiredState(0.15, 24.67578125, goSlow);
if (elevatorArmLowLevel.atElevatorSetpoint(0.15)) {
   floorIntake.requestClosedLoop(0.15, 0.0);
                                                      Start spitting out the cone only 
\} else {
                                                      once the arm is fully in position
   floorIntake.requestClosedLoop(-0.75, -2.373046875);
\mathcal{E}endEffector.intakeCone();
if (endEffector.getBeamBreakTriggered() && !beamBreakTriggerTimeStarted) {
   beamBreakTriggerTimeStarted = true:
   beamBreakTriggerTimer.reset();
   beamBreakTriggerTimer.start();
٦
                                             Timing logic for how long the tusk 
                                              beam-break has been triggered
if (!endEffector.getBeamBreakTriggered()) {
   beamBreakTriggerTimer.reset();
   beamBreakTriggerTimer.stop();
   beamBreakTriggerTimeStarted = false;
\mathcal{F}// Transitions
if (!requestFloorIntakeCone) {
   nextSystemState = SuperstructureState.IDLE;
} else if (beamBreakTriggerTimer.get() > 0.1) {
                                              Do not transition unless the tusks signal
```
} else if (systemState == SuperstructureState.FLOOR\_INTAKE\_CONE\_C) {

nextSystemState = SuperstructureState.IDLE;

requestFloorIntakeCone = false;

 $\mathcal{F}$ 

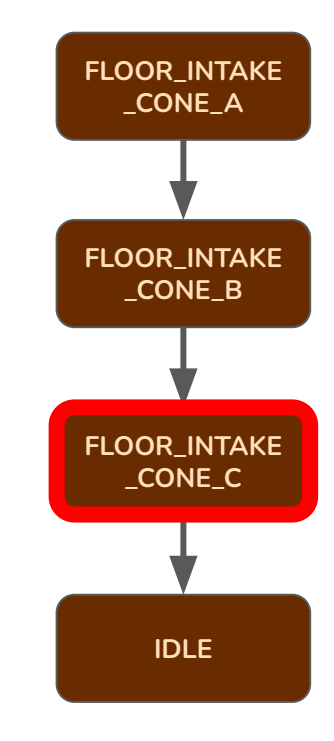

### BREAD 5940 Design for Autonomous

**there is actually a cone in them**

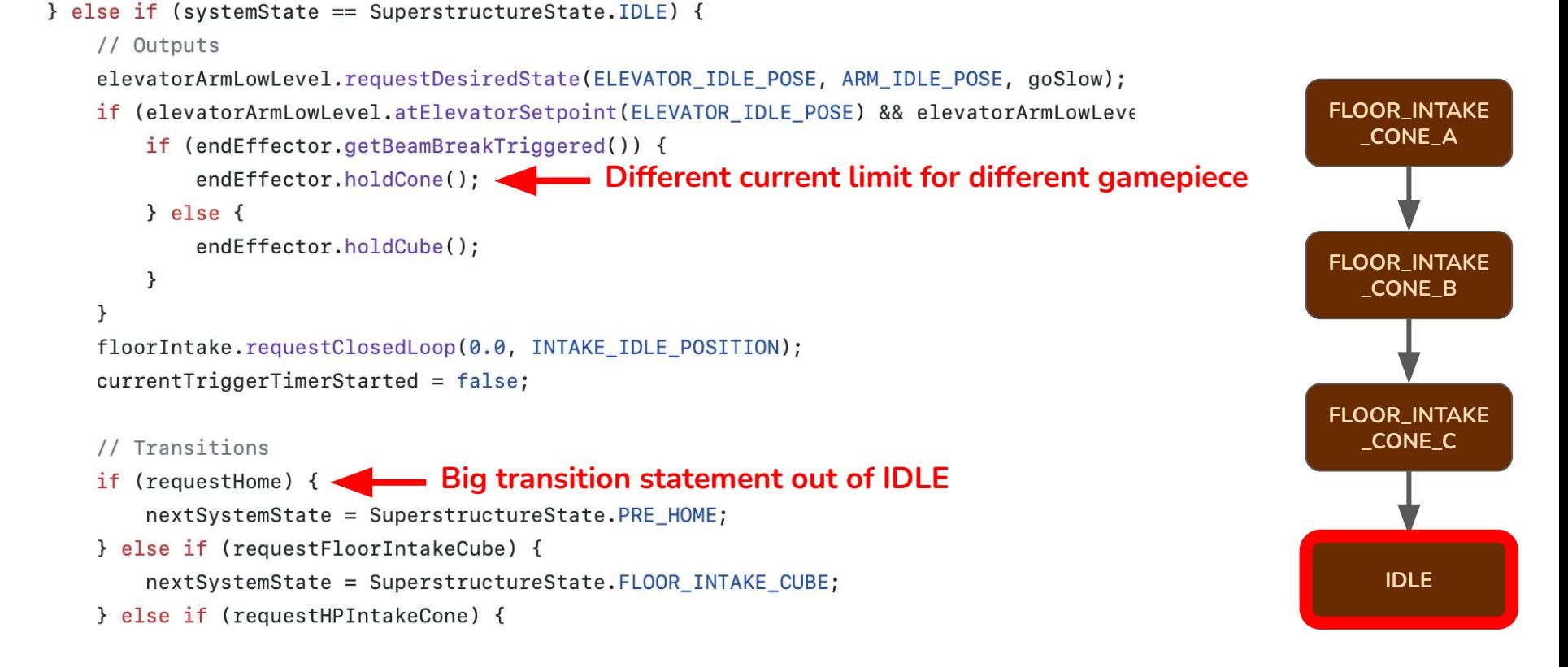

#### $\mathsf{B}\mathsf{READ}$  5940  $\blacksquare$  Design for Autonomous

Robot State Machine

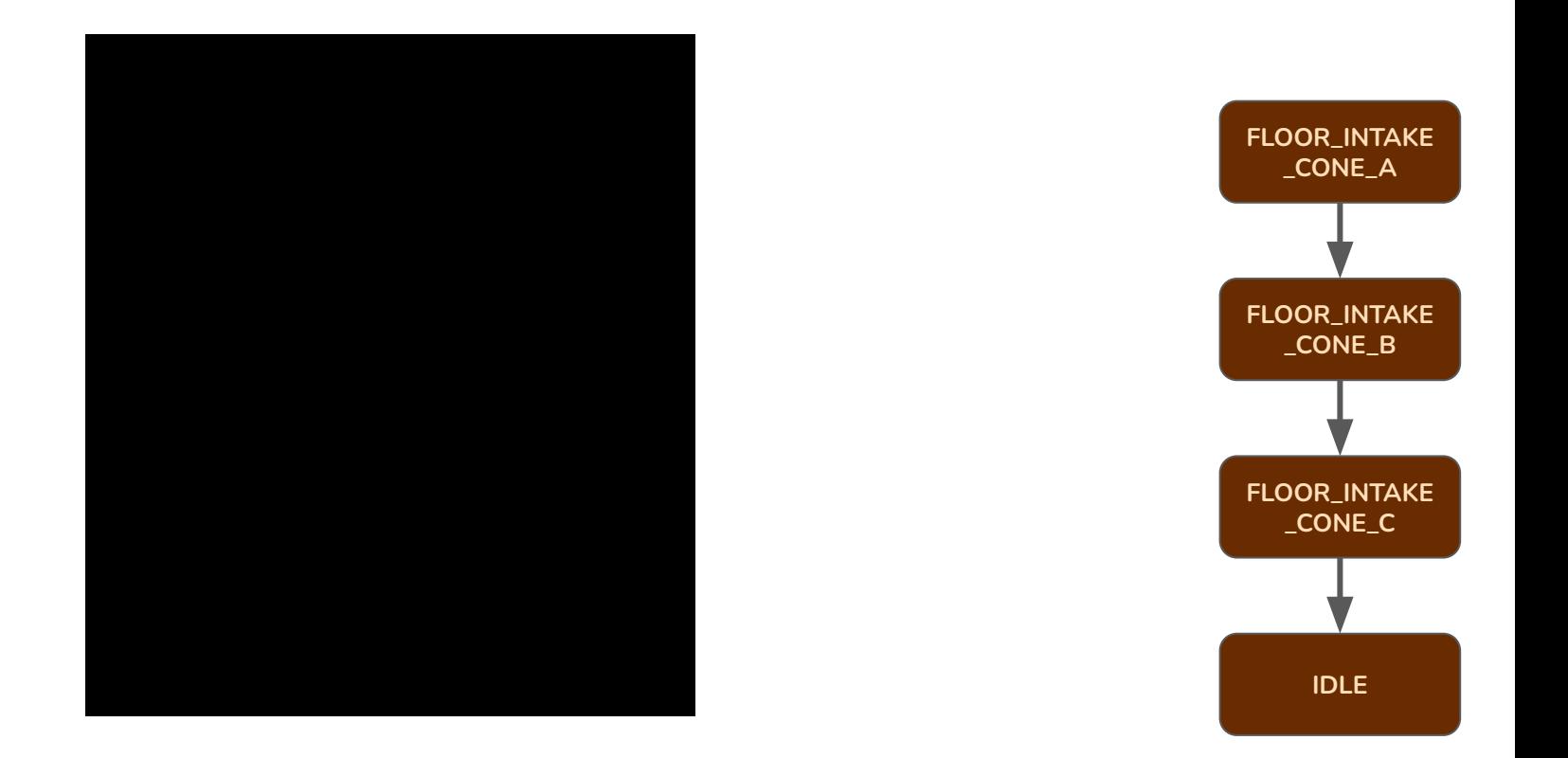

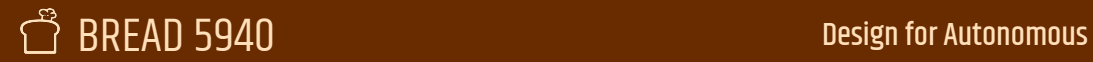

### **ROUTINE SCript** Autonomous Routine Script

public OnePieceBalanceMode(Swerve swerve, Superstructure superstructure) { addRequirements(swerve, superstructure);

```
addCommands(
```
 $)$ ;

```
new InstantCommand(() \rightarrow swerve.requestPercent(new ChassisSpeeds(0, 0, 0), false)),
```
new InstantCommand(() -> superstructure.requestPreScore(Level.HIGH, GamePiece.CONE)),

```
new WaitUntilCommand(() -> superstructure.atElevatorSetpoint(ELEVATOR_PRE_CONE_HIGH)),
```

```
new InstantCommand(() -> superstructure.requestScore()),
```

```
new WaitUntilCommand(() -> superstructure.atElevatorSetpoint(ELEVATOR_CONE_PULL_OUT_HIGH)),
new WaitCommand(0.3),
```

```
new InstantCommand(() -> superstructure.requestIdle()),
```
new TrajectoryFollowerCommand(Robot.onePieceBalanceA, () -> Robot.twoPieceBalanceA.getInitial new WaitCommand $(1.0)$ ,

```
new TrajectoryFollowerCommand(Robot.onePieceBalanceB, swerve, true),
```

```
new RunCommand(() \rightarrow swerve.requestPercent(new ChassisSpeeds(0, 0, 0), false))
```
### ROUTINE SCript Autonomous Routine Script

public ThreePieceFloorConeMode(Superstructure superstructure, Swerve swerve) { addRequirements(superstructure, swerve); addCommands( new InstantCommand(() -> swerve.requestPercent(new ChassisSpeeds(0, 0, 0), false)), new InstantCommand(() -> superstructure.requestPreScore(Level.HIGH, GamePiece.CONE)), new WaitUntilCommand(() -> superstructure.atElevatorSetpoint(ELEVATOR\_PRE\_CONE\_HIGH)), **Score a cone high** new InstantCommand(() -> superstructure.requestScore()), new WaitUntilCommand(() -> superstructure.atElevatorSetpoint(ELEVATOR CONE PULL OUT HIGH)), new WaitCommand(0.4), new TrajectoryFollowerCommand(Robot.threePieceFloorConeA, () -> Robot.threePieceSlowA.getInitialHolonomicPose() **Intake a cone while driving**  new RunCommand(() -> superstructure.requestFloorIntakeCone())  $)$ , **out and back** new InstantCommand(() -> superstructure.requestFloorIntakeCone()), new TrajectoryFollowerCommand(Robot.threePieceFloorConeB, swerve, true), new AutoPlaceCommand(swerve, superstructure, () -> GamePiece.CONE, () -> Level.MID).until(() -> superstructure.( Score a cone mid w/ vision new TrajectoryFollowerCommand(Robot.threePieceFloorConeC, swerve, true).raceWith( new RunCommand(() -> superstructure.requestFloorIntakeCube(() ->  $0.0$ ))  $\lambda$ **Intake a cube while driving**  new InstantCommand(() -> superstructure.requestFloorIntakeCube(() ->  $1.0$ ), new TrajectoryFollowerCommand(Robot.threePieceSlowD, swerve, true).alongWith(new SequentialCommandGroup( **out and back** new WaitCommand(1.5). new InstantCommand(() -> superstructure.requestPreScore(Level.HIGH, GamePiece.CUBE))  $)$ ), new InstantCommand(() -> superstructure.requestScore()), new WaitCommand(0.5), **Score cube** new InstantCommand(() -> superstructure.requestIdle()). new WaitCommand(0.1), new TrajectoryFollowerCommand(Robot.threePieceSlowSetup, swerve, false), new RunCommand(() -> swerve.requestPercent(new ChassisSpeeds(0, 0, 0), false)) **Drive to midfield** $)$ ;

### Routine Script Autonomous Routine Script

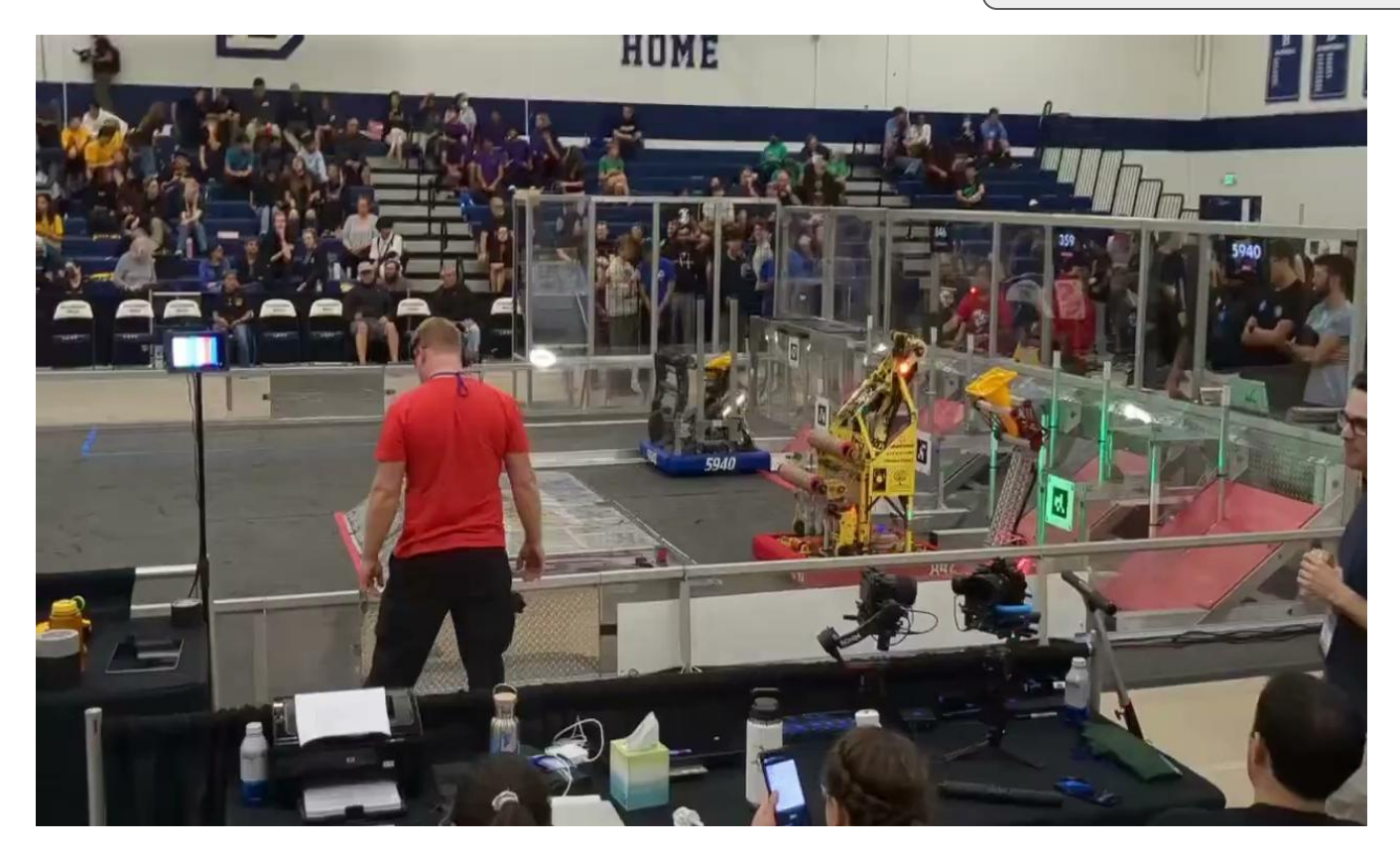

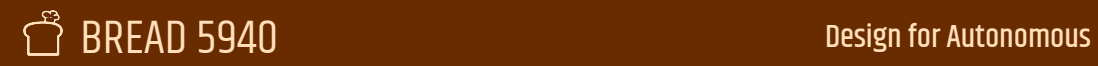

## Layers of control

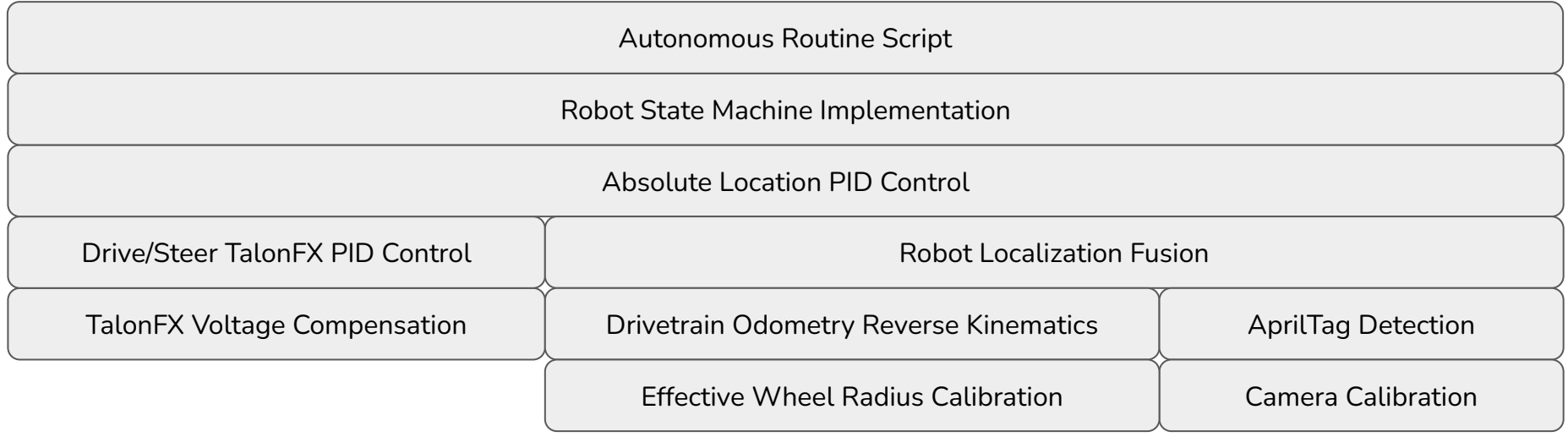

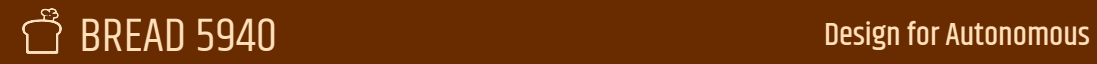

## Layers of control

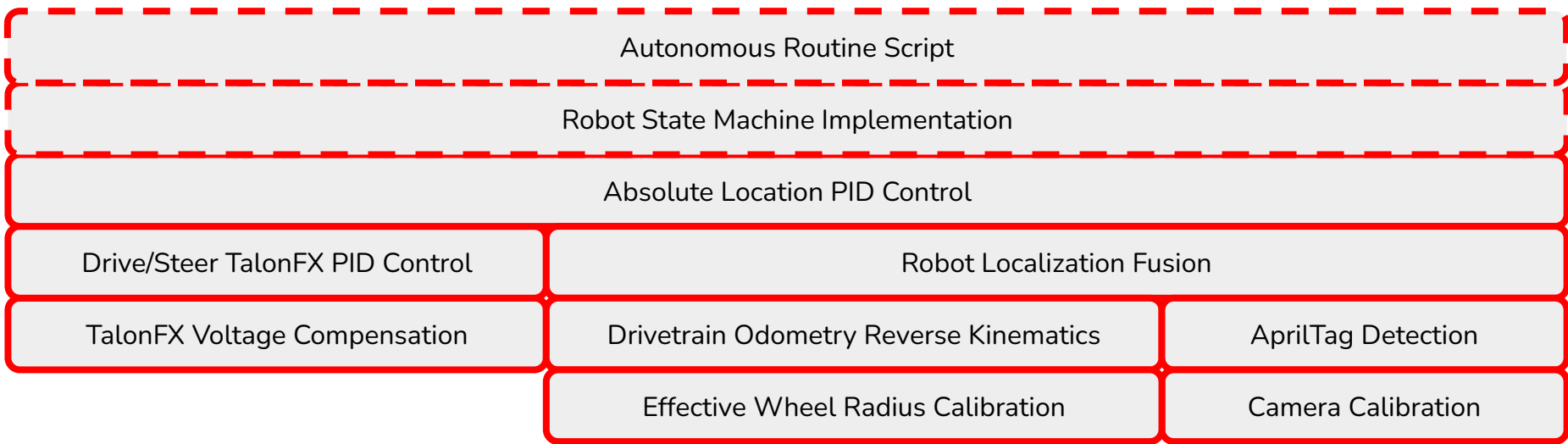

Almost all of this can be done before the season starts!

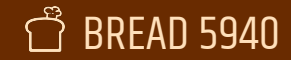

### Strategies for Success

- If it's possible to do it before the season, *do it before the season.*
- Think critically about what you *should* do in auto
- Resist the temptation to move higher in the layer stack.
- Tune graphically. You don't need a PhD to control a mechanism well.
- If it doesn't work every time in your shop, it probably won't work half the time on the field. Test unforgivingly.
- Be skeptical of hardware problems. Code rarely "just stops working" if it wasn't updated.

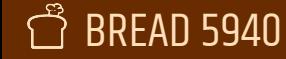

### Discussion!

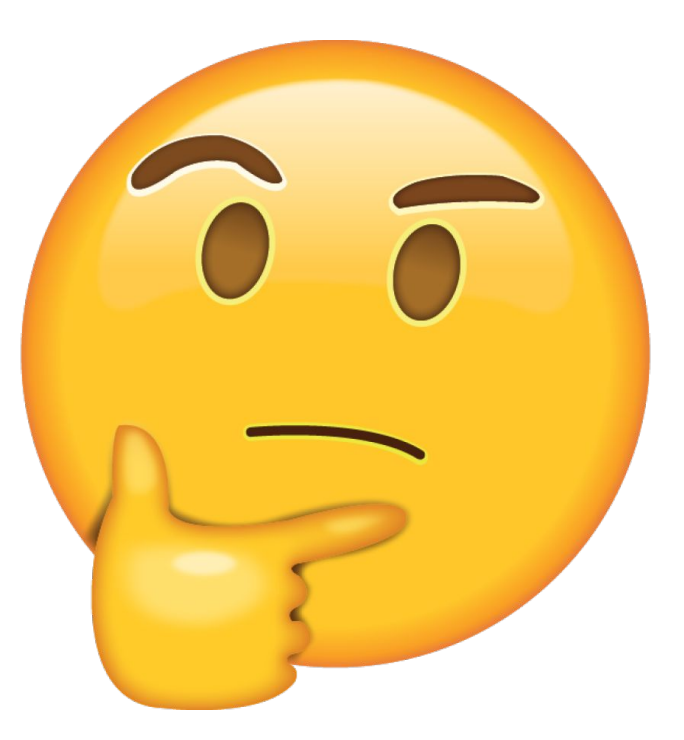

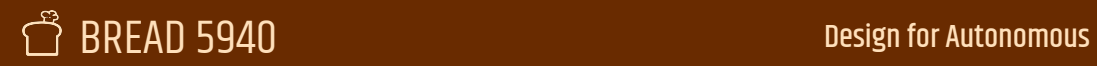